Kentucky

# Department of Workers' Claims Litigation Management System

## Technical Overview

Kentucky Department of Workers' Claims

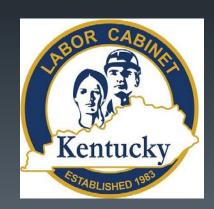

#### Scope of Litigation Management System

- The Litigation Management System (LMS) to provides a simple, online tool for initiating and managing workers' compensation claims. LMS is a paperless alternative for attorneys, or those representing themselves, to initiate workers' compensation claims and submit litigation-related documents.
- Court reporters are able to submit depositions and hearing transcripts.
- Other parties to a claim, such as insurance carriers, employers, medical providers, and claimants, can use LMS to view claim details and monitor activity.

#### **Supported Browsers**

We recommend the following Web browsers for navigating LMS: Microsoft® Internet Explorer, Mozilla Firefox, Google Chrome, or Apple Safari. Please ensure the version you have is up to date.

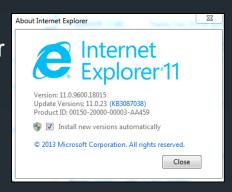

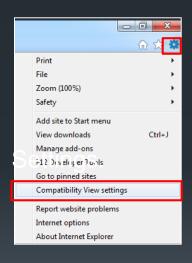

If you are using IE10 or higher and still encounter problems, please verify that your browser is not operating in Compatibility Mode. To verify this, click the gear icon and then select Compatibility View If problems continue, contact LMS support at LaborKYWCLMS.TechnicalSupport@ky.gov.

#### **Hours of Operation and System Maintenance**

Proposed change to 803 KAR 25:010

Section 3. LMS Filings. (1) A document submitted electronically shall be deemed filed on the date filing is completed within the time frames set forth in paragraph (a) of this subsection. The filing party shall receive an electronic notification of the time and date filed.

(a) Pleadings, motions, orders or other documents may be filed utilizing the LMS at any time the LMS is available. Periods of unavailability shall be pre-announced by the department. Inability to file during periods that were previously announced shall not constitute an excuse for a failure to file during a period.

LMS will be "down" for maintenance by the Commonwealth Office of Technology (COT). When the DWC is informed by COT that the system is going to be taken down the DWC will provide notice that the system will be unavailable.

#### 803 KAR 25:010

#### (15) "Technical failure":

- (a) Means a failure of the Department of Workers' Claims' hardware, software, and telecommunications facility that results in the impossibility for an external user to submit a filing electronically; and
  - (b) Does not include malfunctioning of an external user's equipment.
- (10) "Jurisdictional deadline" means a deadline set by statute or administrative regulation that the Department of Workers' Claims shall not extend or change.

Section 4. Technical Difficulty: Litigation Management System Unavailability. (1) Jurisdictional Deadlines. A jurisdictional deadline shall not be extended. A technical failure, including a failure of LMS, shall not excuse a failure to comply with a jurisdictional deadline. The filing party shall insure that a document is timely filed to comply with jurisdictional deadlines and, if necessary to comply with those deadlines, the filing party shall file the document conventionally accompanied by a certification of the necessity to do so in order to meet a jurisdictional deadline.

#### (2) Technical Failures.

- (a) If a filing party experiences a technical failure, the document may be filed conventionally, if it is accompanied by a certification, signed by the filing party, with a certification the filing party has attempted to file the document electronically at least twice, with those unsuccessful attempts occurring at least one (1) hour apart. The commissioner may require the document to be accompanied by a disc or CD-ROM that contains the document in PDF format.
- (b) A filing party is prejudiced due to a technical failure as defined by Section 1(15) of this administrative regulation, or a filing party who cannot file a time-sensitive document electronically due to unforeseen technical difficulties, other than a one filed under a jurisdictional deadline, may seek relief from an administrative law judge. Parties may also enter into an agreed order deeming a document, other than one (1) filed under a jurisdictional deadline, timely

# Dashboard and Claim Detail Screen Functionality

Kentucky Department of Workers' Claims

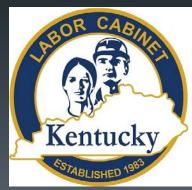

Below is the landing screen which appears at logon. Information on the Claims a user is associated to are listed and clicking on the claim number for each case will take the user to the claim detail screen for that claim. A user can also click the submit a filing button or the add a claim button to complete those tasks.

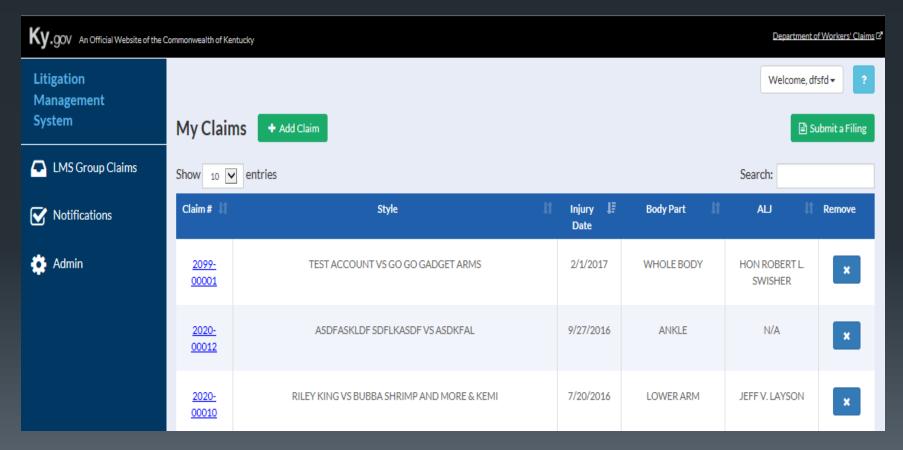

By clicking on the notifications tab on the blue menu on the left side of the screen, a user can see any drafts of forms they have saved and notifications of filings in cases to which they are associated. Clicking on the link under document name opens the document.

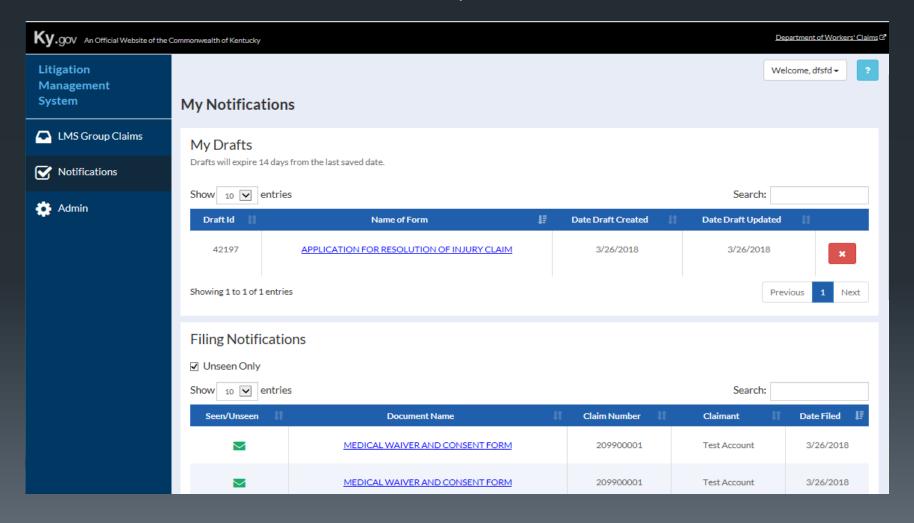

The claim detail screen shown here contains vital information about the claim that can be accessed using tabs near the middle of your screen. Here we see the document tab that lists electronic copies of all documents filed in the case.

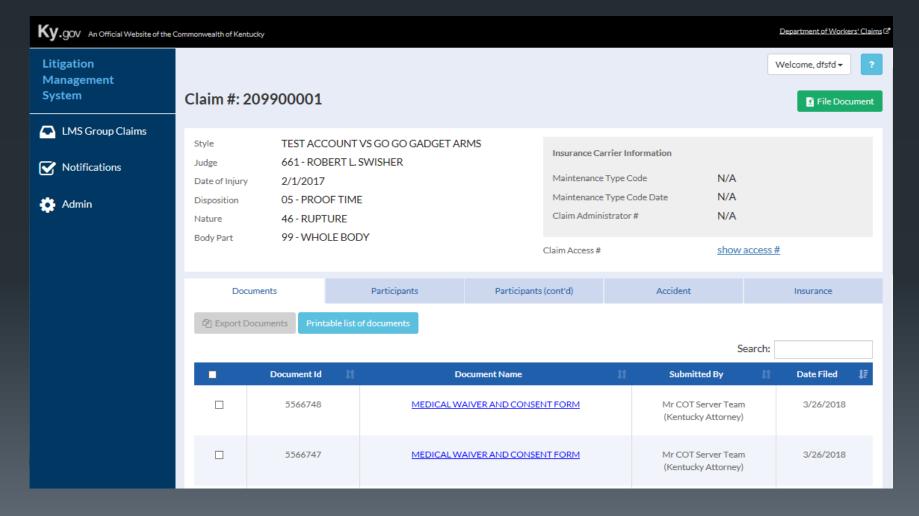

The participants tab displays all participants involved in all styles of a claim and a description of all involvements.

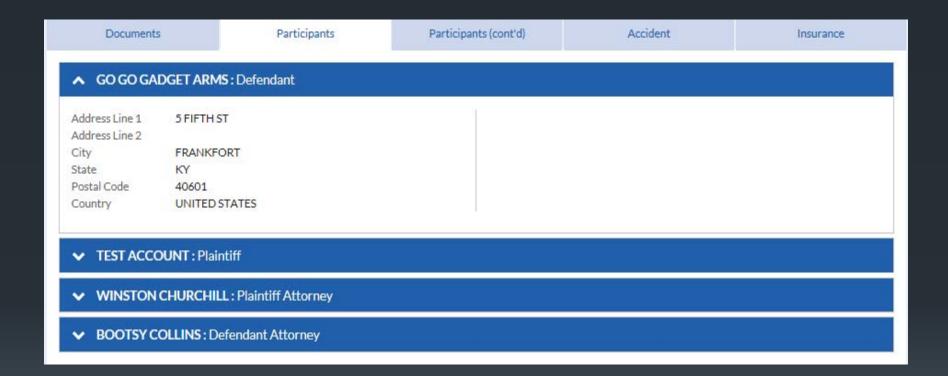

The participants (cont'd) tab allows a user to view claim, appeal, and medical dispute litigations for a claim. The participants specific to each claim and their role can be viewed here.

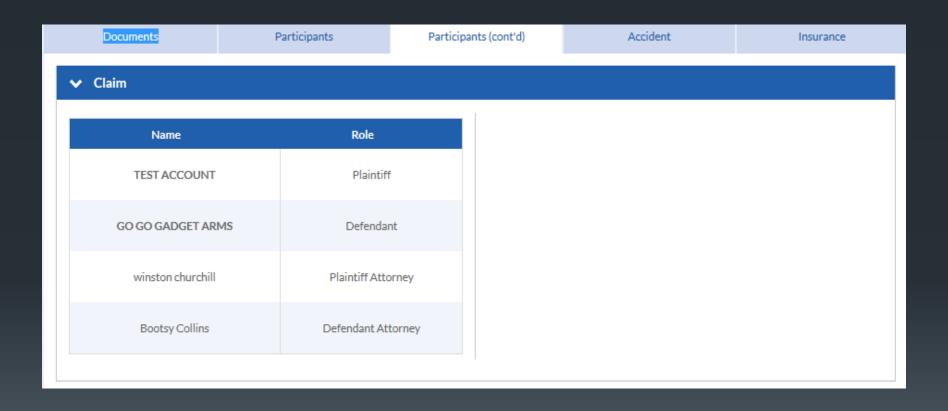

#### The accident tab provides details about the claimant and the accident.

| Documents Participants                                                                                                    |                                                               | Participants (cont'd)                                                  | Accident                                                        | Insurance |
|----------------------------------------------------------------------------------------------------|---------------------------------------------------------------|------------------------------------------------------------------------|-----------------------------------------------------------------|-----------|
| Claimant: Test Account                                                                                                    |                                                               |                                                                        |                                                                 |           |
| Injured Worker                                                                                                    |                                                               | Injured Worke                                                          | r                                                               |           |
| Accident/Injury Description Na<br>Nature<br>Cause of Injury Description<br>County<br>Accident Site Postal Code<br>Injury Address<br>Date Reported to DWC<br>Date Disability Began<br>Date Employer Had Knowledge<br>Date Claim Admin Had Knowle | RUPTURE<br>TERRORISM<br>40601<br>IRVINGTON, KY<br>Feb-13-2017 | SSN / GCN Date of Birth Date of Death Gender Marital Status Occupation | ***-**-4656<br>1/12/1956<br>Living<br>Male<br>Unknown<br>Gaffer |           |

### The insurance tab shows insurance carriers and policy numbers connected to the claim.

| Documents                     | Participants | Participants (cont'd) | Accident    | Insurance     |  |  |
|-------------------------------|--------------|-----------------------|-------------|---------------|--|--|
| Carrier/Policy                | Number #     | Effective Date #      | Cancel Date | J1 DC Date J1 |  |  |
| FEDERAL<br>007163             |              | 8/1/1999              | 8/1/1999    | N/A           |  |  |
| FEDERAL<br>007163             |              | 8/1/1999              | N/A         | N/A           |  |  |
| FEDERAL<br>997163             |              | 8/1/1998              | 8/1/1999    | N/A           |  |  |
| FEDERAL<br>947163             |              | 8/1/1993              | 8/1/1998    | N/A           |  |  |
| ST PAUL MERO<br>795ZB         |              | 8/1/1985              | N/A         | N/A           |  |  |
| AMERICAN MUTUAL I<br>FWCRC257 |              | 7/1/1984              | 9/8/1985    | N/A           |  |  |

## Filing a Claim

Kentucky Department of Workers' Claims

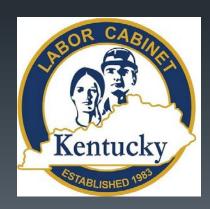

After successfully logging in to LMS and selecting the Submit a Filing button, click on the dropdown list under the File a New Claim heading. The type of application you are directed to depends on the nature of the injury or occupational disease selected from this list.

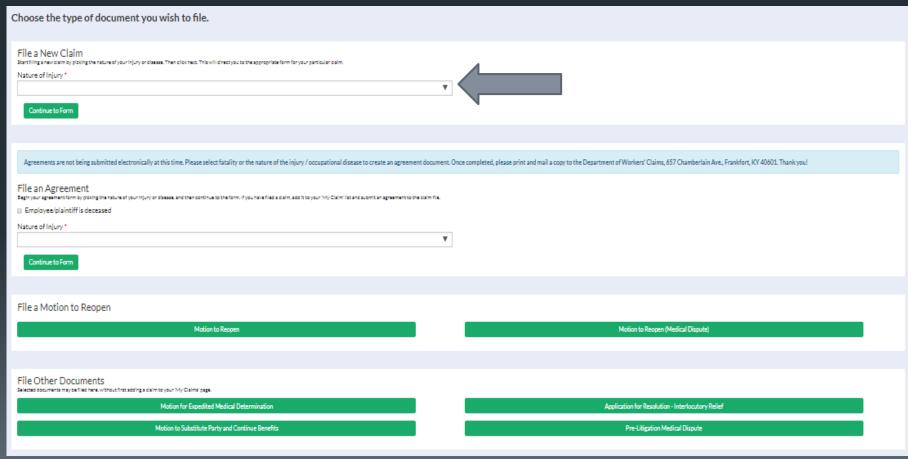

Because "Strain or Tear" was selected we are taken to an Application for Resolution of Injury Claim and are prompted to enter basic information about the plaintiff.

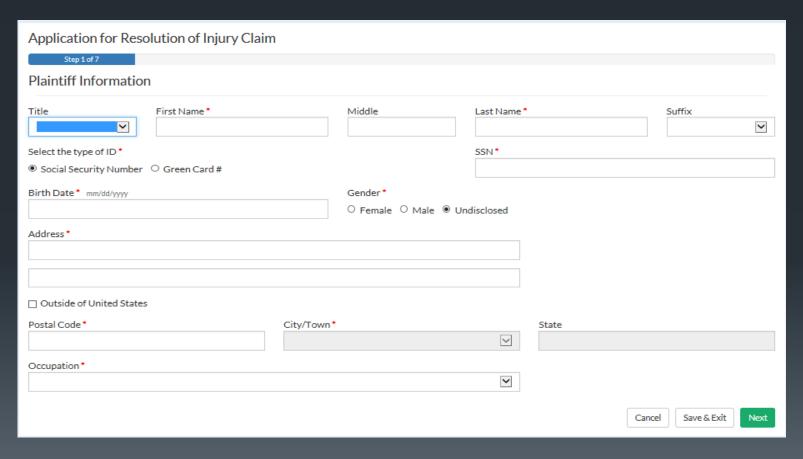

#### Step 2 asks for contact information for the defendant or employer.

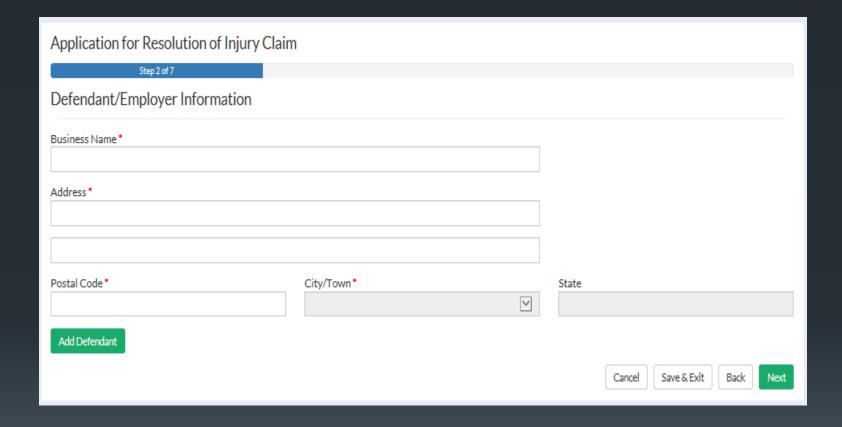

Proceeding to the next screen prompts the user to enter Insurance Carrier information. If this information is not available, simply check No Insurance Information Available and proceed to the next screen.

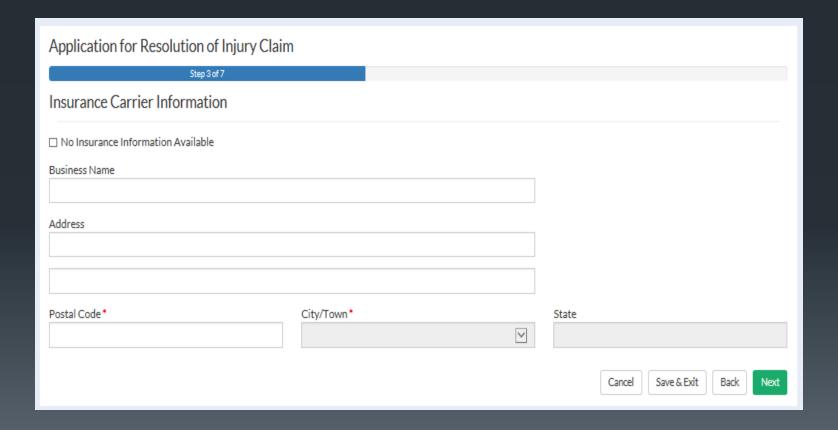

## This screen collects information about the injury and any medical treatment provided.

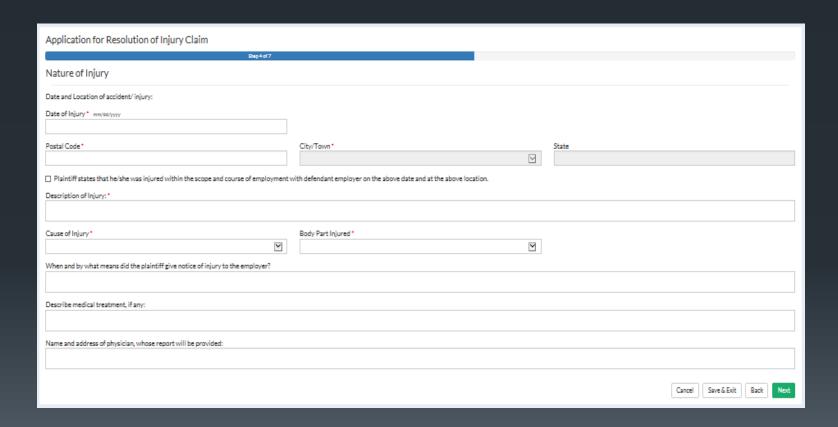

The next step collects information about whether an interpreter is needed, whether or not the injured worker is deceased, and other claims that may have been filed previously. If the time limit for filing a claim is close, a supplemental filing containing this information can be submitted as soon as the attorney receives information on the prior claim.

| Application for Resolution of Injury Claim                                             |  |  |  |  |  |
|----------------------------------------------------------------------------------------|--|--|--|--|--|
| Step 5 of 7                                                                            |  |  |  |  |  |
| Other Information and Prior Claims                                                     |  |  |  |  |  |
| Will an interpreter be needed for the formal hearing?*                                 |  |  |  |  |  |
| ● No ○ Yes                                                                             |  |  |  |  |  |
| Injured worker is deceased?*                                                           |  |  |  |  |  |
| ● No ○ Yes                                                                             |  |  |  |  |  |
| Have you previously filed for or received worker's compensation benefits in Kentucky?* |  |  |  |  |  |
| ● No ○ Yes                                                                             |  |  |  |  |  |
| If not a Kentucky claim, please provide the state in which you were awarded benefits:  |  |  |  |  |  |
|                                                                                        |  |  |  |  |  |
| Cancel Save & Exit Back Next                                                           |  |  |  |  |  |

If the user selects the add previous claim button, a window will open prompting the entry of information about that claim. Provide any available information about previous claims here.

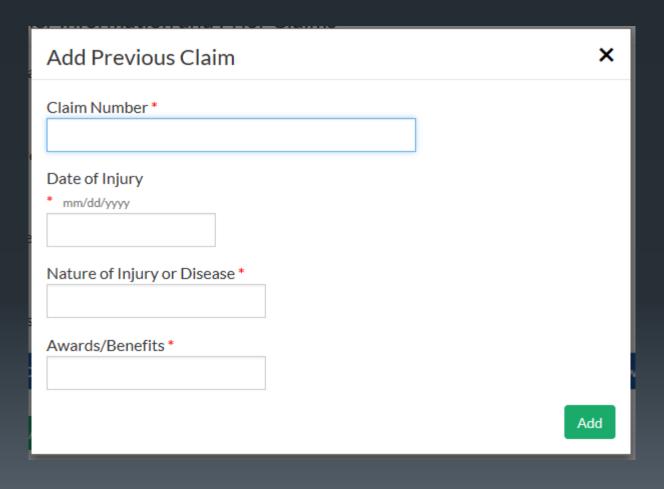

The prior claim information is now shown below. If there are no other prior claims, the user can proceed to the next step.

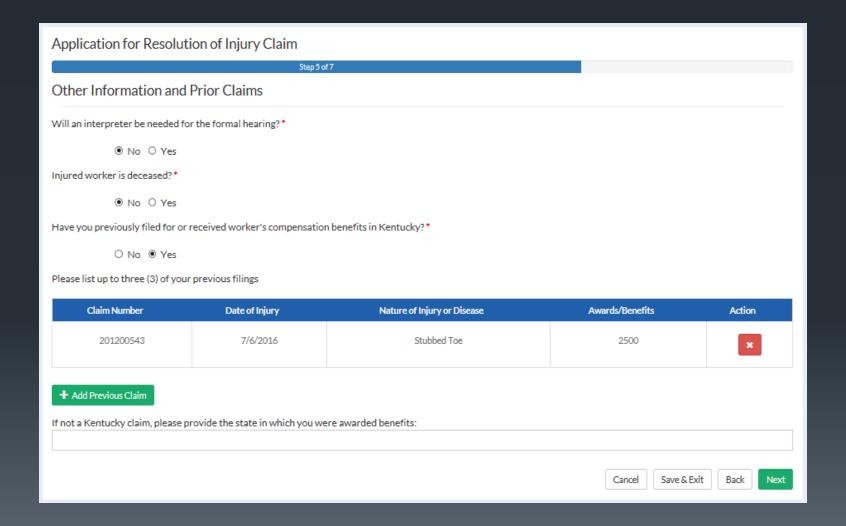

## Additional employment information and whether or not the plaintiff is alleging a safety violation is collected in step 6.

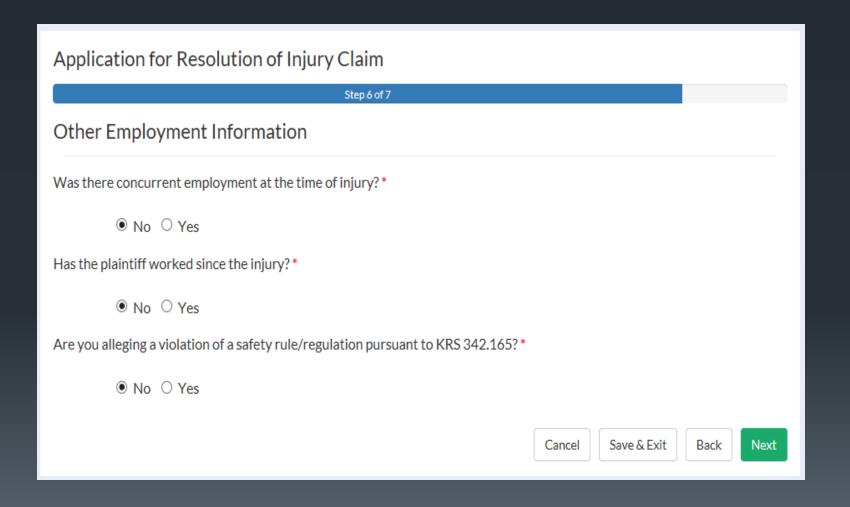

In the final step of the application process the user attests to their identity and the accuracy of the application and attachments. An electronic signature is required to complete the submission process. After these items have been completed, the user may preview and print a copy of the application by clicking Preview Document and may submit their application to DWC by clicking the Finish button.

| Application for Resolution of Injury Claim                                                                                                    |  |  |  |  |
|----------------------------------------------------------------------------------------------------|--|--|--|--|
| Step 7 of 7                                                                                                    |  |  |  |  |
| Attestations                                                                                                    |  |  |  |  |
| ☐ I understand that any person who knowingly and with intent to defraud any insurance company or other person files a statement or claim containing any materially false information or conceals, for the purpose of misleading, information concerning any fact material thereto commits a fraudulent insurance act, which is a crime. * |  |  |  |  |
| ☐ Plaintiff herein being duly sworn, states that the statements in this application and in Forms 104, 105, and 106, to be separately filed, are true.*                                                                                                    |  |  |  |  |
| By entering your name below, you are confirming the accuracy of this form to the best of your knowledge:                                                                                                    |  |  |  |  |
| This form prepared and submitted by: *                                                                                                    |  |  |  |  |
| (by entering your name in the field above, you are providing your electronic signature)                                                                                                    |  |  |  |  |
| Relationship to injured worker:*                                                                                                    |  |  |  |  |
|                                                                                                    |  |  |  |  |
| Cancel Save & Exit Back Preview Document Finish                                                                                                    |  |  |  |  |

# Example - Completed Application for Resolution of Injury (Rendered as PDF)

|                                                                                  | Filed:                             |
|----------------------------------------------------------------------------------|------------------------------------|
| Form 101                                                                         |                                    |
| KENTUCKY DEPARTMENT OF WO<br>Application for Resolution of Injury C<br>Claim No. |                                    |
|                                                                                  |                                    |
| Mary B Lyons                                                                     | ys, ABC Tax Services               |
| Plaintiff                                                                        | Defendant/Employer (business name) |
| 333-22-1111                                                                      | 400 S Main St                      |
| Social Security Number/Green Card                                                | Mailing Address                    |
| 18/18/1950 F                                                                     | FRANKFORT, KY 48601                |
| Birth Date Gender                                                                | City/State/Postal Code             |
| 308 Maple St                                                                     | KEME                               |
| Mailing Address                                                                  | Insurance Carrier                  |
| FRANKFORT, KY 40601                                                              | 150 W Main St Suite 900            |
| City/State/Postal Code                                                           | Mailing Address                    |
| Outside United States                                                            | LEXINGTON, KY 48587                |
| Custo Office States                                                              | City/State/Postal Code             |
| UNITED STATES                                                                    |                                    |
| Country                                                                          | Additional Defendant Name          |
| BOOKKEEPERS ACCOUNTING & AUDITING CLE                                            |                                    |
| Occupation                                                                       | Mailing Address                    |
|                                                                                  | City/State/Postal Code             |
|                                                                                  | Reason for Joinder:                |
|                                                                                  |                                    |
|                                                                                  | Additional Other Defendant         |
|                                                                                  | Mailing Address                    |
|                                                                                  | City/State/Postal Code             |
|                                                                                  | Reason for Joinder:                |
|                                                                                  |                                    |

|    | Date and location of accident                                                                                                    | finjury:                                                                                                    |
|----|----------------------------------------------------------------------------------------------------|----------------------------------------------------------------------------------------------------|
|    | 3/27/2015                                                                                                    | FRANKFORT, KY 48681                                                                                           |
|    | Date of Injury                                                                                                    | Location of Injury (City/State/Postal Code)                                                                   |
|    |                                                                                                    | te/she was injured within the scope and course of employment with defendant emplo<br>d at the above location. |
| 2. | Describe how the accident/inj<br>fell down stairs and injure                                                                                                    | ury occurred:<br>nd right knee and left shoulder                                                              |
|    | Cause of Injury: FALL, SLIP                                                                                                    | OR TRIP ON STAIRS                                                                                             |
| 3. | Body part injured: MULTIPLE B                                                                                                    | ODY PARTS                                                                                                    |
| 4. | When and by what means did                                                                                                    | the plaintiff give notice of injury to the employer?                                                          |
|    |                                                                                                    | the time of the injury who called the ambulance to transport Ms. Lyons to the                                 |
| 5. | Describe medical treatment, i<br>ACL repair of right knee;                                                                                                    | famy:<br>rotator cuff repair of left shoulder                                                                 |
| 6. |                                                                                                    |                                                                                                    |
| -  | Name and address (city/state/<br>Harry Lockstadt HO                                                                                                    | postal code) of physician whose report will be provided:                                                      |
|    | Harry Lockstadt MD                                                                                                    | postal code) of physician whose report will be provided:  for the formal hearing? (Yes / No) No.              |
|    | Harry Lockstadt MD                                                                                                    |                                                                                                    |
| 7. | Harry Lockstadt HD Will an interpreter be needed                                                                                                    |                                                                                                    |
| 7. | Will an interpreter be needed  If yes, in which language?                                                                                                    | for the formal hearing? (Yes / No) No                                                                         |
| 7. | Will an interpreter be needed  If yes, in which language?  Dependents  Injured worker is deceased?  If deceased, dependent inform                                                                                                    | for the formal hearing? (Yes / No) No                                                                         |
| 7. | Will an interpreter be needed  If yes, in which language?  Dependents  Injured worker is deceased?  If deceased, dependent informetalimant, attach/provide/up                                                                           | for the formal hearing? (Yes / No) No                                                                         |
| 7. | Will an interpreter be needed  If yes, in which language?  Dependents  Injured worker is deceased?  If deceased, dependent informetalimant, attach/provide/up                                                                           | for the formal hearing? (Yes / No) No                                                                         |
| 7. | Will an interpreter be needed If yes, in which language? Dependents Injured worker is deceased? If deceased, dependent informetalmant, attack-provided up Have you previously filed & If yes, please provide the fol                    | for the formal hearing? (Yes / No) No                                                                         |
| 7. | Will an interpreter be needed If yes, in which language? Dependents Injured worker is deceased? If deceased, dependent informedialmant, attach/provide/up Have you previously filed fo If yes, please provide the fol Claim Number Date | for the formal hearing? (Yes / No) No                                                                         |

| II. Name            | and address of concurrent                           |                       |                                                                                                    |
|---------------------|-----------------------------------------------------|-----------------------|----------------------------------------------------------------------------------------------------|
|                     | Concurrent Employer N                               | ame                   | 404                                                                                                    |
|                     | Concurrent Employer C                               | ity                   |                                                                                                    |
|                     | Concurrent Employer St                              | tate                  | Postal Code                                                                                                    |
| 12. Has th          | e plaintiff worked since the                        | injury? (Yes/N        | No) Yes                                                                                                    |
| 13. Name            | and address of current emp                          | oloyer and descrip    | otion of job currently being performed;                                                                                                    |
|                     | Current Employer Name                               | Mabel's Bookkeepin    | ng Service                                                                                                    |
|                     | Current Employer City                               | FRANKFORT             |                                                                                                    |
|                     | Current Employer State                              | KY                    | Postal Code 40001                                                                                                    |
| Attest              | ations:                                             |                       |                                                                                                    |
| statem              | ent or claim containing any                         | materially false      | with intent to defraud any insurance company or other person files<br>information or conceals, for the purpose of misleading, informatio<br>udulent insurance act, which is a crime. |
| X Plainti<br>separa | ff herein being duly sworn<br>tely filed, are true. | , states that the sta | atements in this application and in Form 104, 105, and 106 to be                                                                                                    |
| By entering         | g your name below, you an                           | e confirming the a    | accuracy of this form to the best of your knowledge.                                                                                                    |
| /s/ Nome Ray Su     |                                                     |                       | altomey                                                                                                    |
| This form pre       | pared and submitted by                              |                       | Relationship to injured worker:                                                                                                    |
|                     | ature                                               |                       |                                                                                                    |

To file an Application for Resolution of Occupational Disease Claim, we return to the Submit a File screen and select a nature that is consistent with the need to file an Occupational Disease Claim such as Black Lung. The next slides cover the differences between filing an Occupational Disease Claim and an Injury Claim.

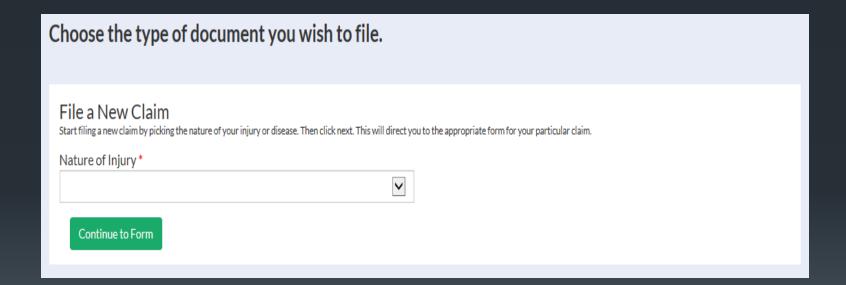

#### Step 4 requests information about the nature of the disease.

| Application for Resolution of Occupat                                                             |                                |                                    |           |           |                |         |
|---------------------------------------------------------------------------------------------------|--------------------------------|------------------------------------|-----------|-----------|----------------|---------|
| Nature of Occupational Disease                                                                    | 7                              |                                    |           |           |                |         |
| Date and Location of Last Exposure:  Date of Last Exposure *                                      |                                |                                    |           |           |                |         |
| County (in which injury/fatality occured) *                                                       |                                |                                    |           |           |                |         |
| Postal Code *                                                                                     | City/Town*                     | $\vee$                             | State     |           |                |         |
| ☐ Plaintiff states that he/she became affected by re Identify the occupational disease claimed: * | ason of a disease arising out  | of and in the course of his/her em | ployment. |           |                |         |
| Nature of the work in which the plaintiff was engage                                              | d at the time of exposure:     |                                    |           |           |                |         |
| When and by what means did the plaintiff give notice                                              | e of occupational disease to t | he employer?                       |           |           |                |         |
| Name and address of physician, whose report will be                                               | provided:                      |                                    |           |           |                |         |
|                                                                                                   |                                |                                    | [         | Cancel Sa | ave & Exit Bac | ck Next |

## Step 6 collects further employment information including retraining benefit elections, work history, and safety violations.

| Application for Resolution of Occupational Disease Claim                           |  |  |  |  |
|------------------------------------------------------------------------------------|--|--|--|--|
| Step 6 of 7                                                                        |  |  |  |  |
| Other Employment Information                                                       |  |  |  |  |
| Are you applying for retraining incentive benefit?*                                |  |  |  |  |
| ○ No ○ Yes                                                                         |  |  |  |  |
| Are you currently engaged in the severance or processing of coal?*                 |  |  |  |  |
| O No O Yes                                                                         |  |  |  |  |
| Are you currently working in the industry in which the last exposure occurred?*    |  |  |  |  |
| O No O Yes                                                                         |  |  |  |  |
| Was there concurrent employment at the time of injury?*                            |  |  |  |  |
| O No O Yes                                                                         |  |  |  |  |
| Has the plaintiff worked since the injury?*                                        |  |  |  |  |
| O No O Yes                                                                         |  |  |  |  |
| Are you alleging a violation of a safety rule/regulation pursuant to KRS 342.165?* |  |  |  |  |
| ○ No ○ Yes                                                                         |  |  |  |  |
| Cancel Save & Exit Back Next                                                       |  |  |  |  |

To file a Hearing Loss Application, return to the submit a document screen and select "Hearing Loss or Impairment (Traumatic Only)" from the Nature of Injury drop down under File a New Claim. The next slides explore the differences between filing a Hearing Loss Claim and an Injury Claim.

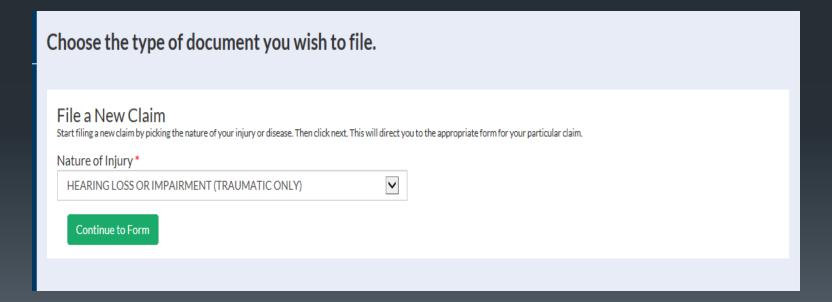

### Step 4 of the application differs from the previous 2 applications. The 42 user is asked to provide information about their hearing loss

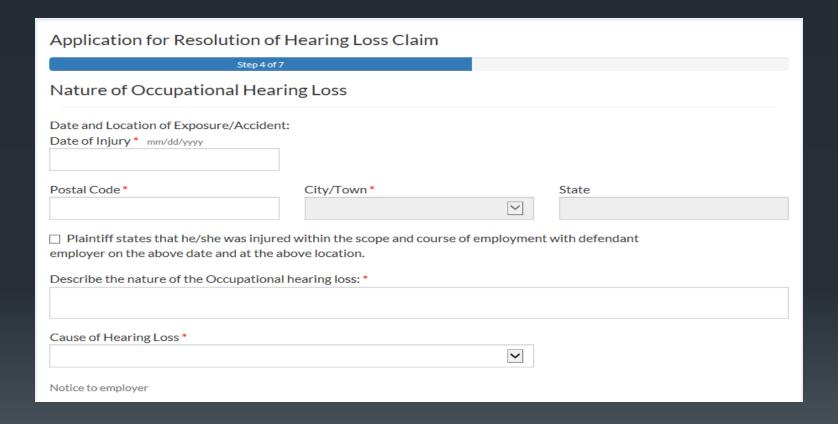

## To file a Pre-Litigation Medical Dispute, select "Pre-Litigation Medical Dispute" from the submit a filing page.

| hoose the type of document you wish to file.                                                                                                    |
|----------------------------------------------------------------------------------------------------|
| File a New Claim  tart filing a new claim by picking the nature of your injury or disease. Then click next. This will direct you to the appropriate form for your particular claim.  Nature of Injury*  Continue to Form                                                                                            |
|                                                                                                    |
| Agreements are not being submitted electronically at this time. Please select fatality or the nature of the injury / occupational disease to create an agreement document. Once completed, please print and mail a copy to the Department of Workers' Claims, 657 Chamberlain Ave., Frankfort, KY 40601. Thank you! |
| File an Agreement  Begin your agreement form by picking the nature of your injury or disease, and then continue to the form. If you have filed a claim, add it to your 'My Claim' list and submit an agreement to the claim file.  Continue to Form                                                                 |
|                                                                                                    |
| File a Motion to Reopen  Motion to Reopen (Medical Dispute)                                                                                                    |
|                                                                                                    |
| File Other Documents  File Other Documents  File Other Documents  Motion for Expedited Medical Determination  Application for Resolution - Interlocutory Relief                                                                                                    |
| Motion to Substitute Party and Continue Benefits  Pre-Litigation Medical Dispute                                                                                                    |

## File a "Motion for Expedited Medical Determination" from the submit a filing screen by clicking on the button denoted by the green arrow below.

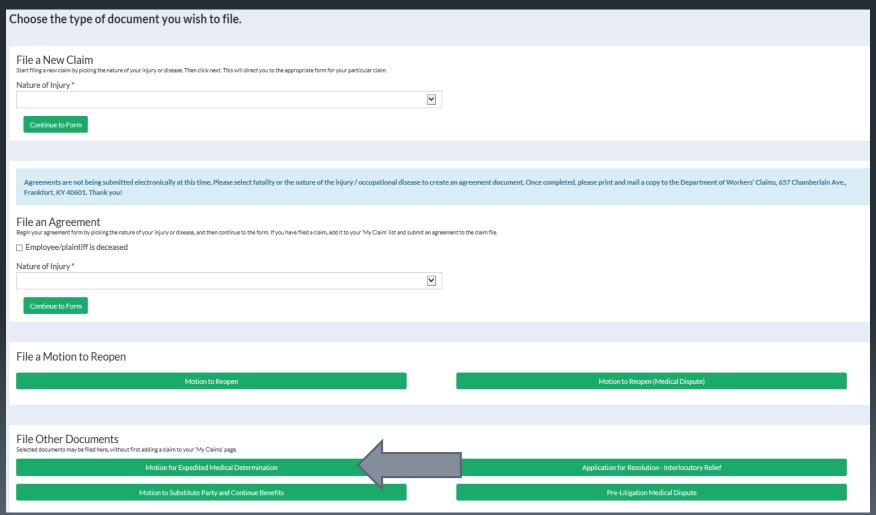

## Click the "Application for Resolution – Interlocutory Relief" as indicated by the grey arrow below to file an application for interlocutory relief.

| Choose the type of document you wish to file.                                                                                                    |
|----------------------------------------------------------------------------------------------------|
| File a New Claim Start filing a new claim by picking the nature of your injury or disease. Then click next. This will direct you to the appropriate form for your particular claim.  Nature of Injury *  Continue to Form                                                                                           |
|                                                                                                    |
| Agreements are not being submitted electronically at this time. Please select fatality or the nature of the injury / occupational disease to create an agreement document. Once completed, please print and mail a copy to the Department of Workers' Claims, 657 Chamberlain Ave., Frankfort, KY 40601. Thank you! |
| File an Agreement  Begin your agreement form by picking the nature of your injury or disease, and then continue to the form. If you have filed a claim, add it to your 'My Claim' list and submit an agreement to the claim file.    Employee/plaintiff is deceased  Nature of Injury *    Continue to Form         |
| File a Motion to Reopen                                                                                                    |
| Motion to Reopen (Medical Dispute)                                                                                                    |
|                                                                                                    |
| File Other Documents Selected documents may be filed here, without first adding a claim to your "My Claims' page.  Motion for Expedited Medical Determination  Application for Resolution - Interlocutory Relief  Motion to Substitute Party and Continue Benefits  Pre-Litigation Medical Dispute                  |

## Click "Motion to Substitute Party and Continue Benefits" as denoted by the grey arrow below.

| hoose the type of document you wish to file.                                                                                                    |  |
|----------------------------------------------------------------------------------------------------|--|
| File a New Claim Start filing a new claim by picking the nature of your injury or disease. Then click next. This will direct you to the appropriate form for your particular claim.                                                                                                    |  |
| Nature of Injury *                                                                                                    |  |
| lacksquare                                                                                                    |  |
| Continue to Form                                                                                                    |  |
|                                                                                                    |  |
|                                                                                                    |  |
| Agreements are not being submitted electronically at this time. Please select fatality or the nature of the injury / occupational disease to create an agreement document. Once completed, please print and mail a copy to the Department of Workers' Claims, 657 Chamberlain Ave., Frankfort, KY 40601. Thank you! |  |
| File an Agreement  Begin your agreement form by picking the nature of your injury or disease, and then continue to the form. If you have filed a claim, add it to your 'My Claim' list and submit an agreement to the claim file.  Employee/plaintiff is deceased                                                   |  |
| Nature of Injury*                                                                                                    |  |
| ▼                                                                                                    |  |
| Continue to Form                                                                                                    |  |
|                                                                                                    |  |
| File a Motion to Reopen                                                                                                    |  |
| Motion to Reopen (Medical Dispute)                                                                                                    |  |
|                                                                                                    |  |
| File Other Documents Selected documents may be filed here, without first adding a claim to your 'My Claims' page.                                                                                                    |  |
| Motion for Expedited Medical Determination  Application for Resolution - Interlocutory Relief                                                                                                    |  |
| Motion to Substitute Party and Continue Benefits  Pre-Litigation Medical Dispute                                                                                                    |  |

The next section pertains to filings after a user is associated to a claim. These filings are done by clicking on the file document button in the claim detail screen as shown by the green arrow below.

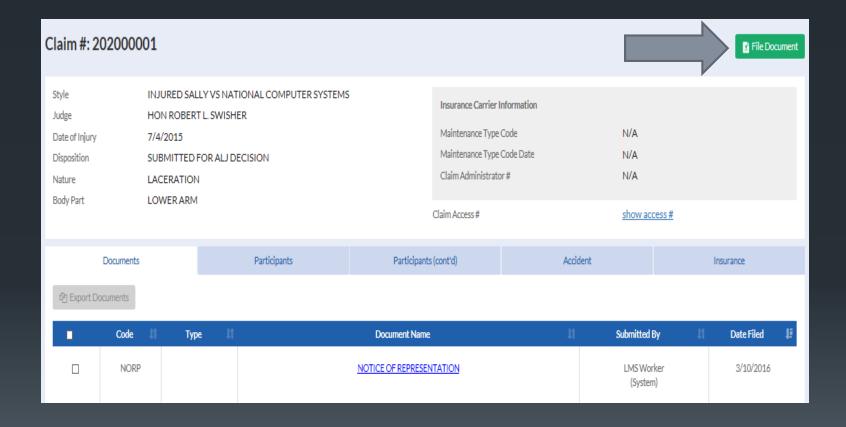

To file a Form 104, select Application Attachment from the available document categories, then select Plaintiff's Employment History (Form 104) as the document type.

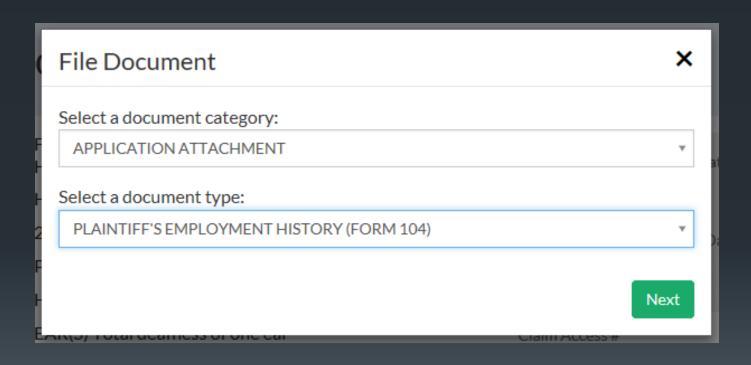

Form 106 is not a web form, it accepts PDF attachments. Click next to proceed.

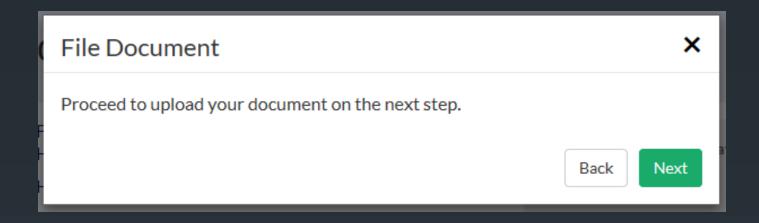

By clicking the Select a File button below, you will be prompted to select a file from your computer to attach to the Form 106. **THE FILE MUST BE IN PDF FORMAT AND MAY NOT BE MORE THAN 20 MB IN SIZE.** 

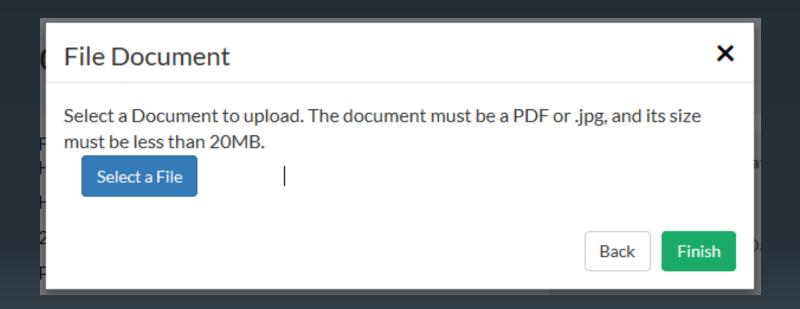

Once the file has been attached, clicking the Finish button will submit the document to DWC.

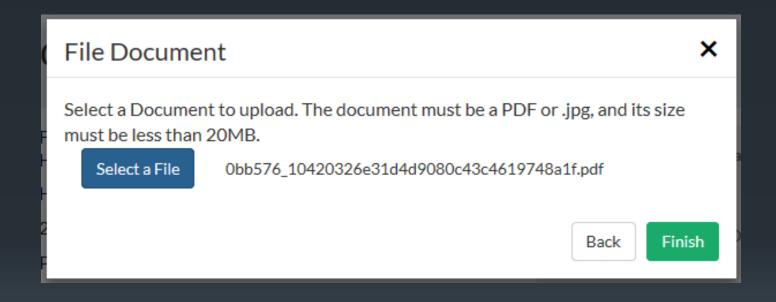

To file a Form 105, select Application Attachment from the available document categories, then select Plaintiff's Chronological Medical History (Form 105) as the document type.

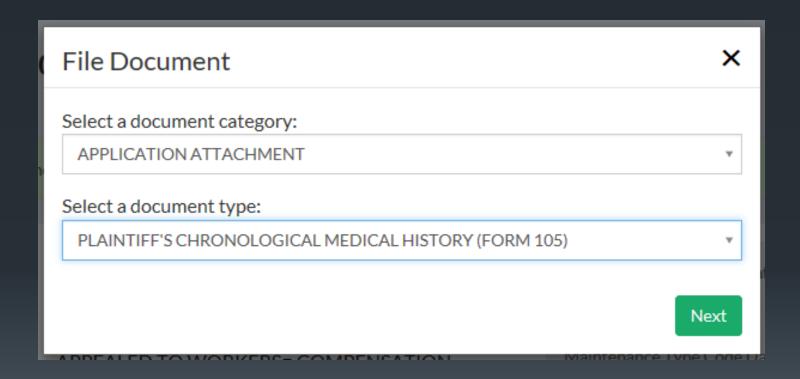

To file a Form 106, select Application Attachment from the available document categories, then select Medical Waiver and Consent Form (Form 106) as the document type.

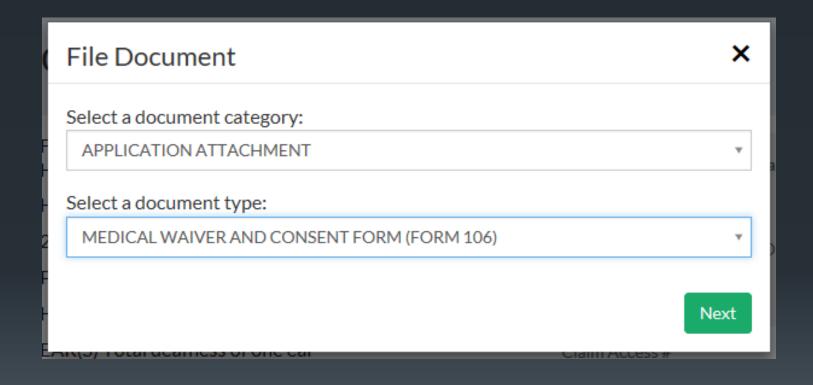

# Filing a Notice of Representation and Claim Denial

Kentucky Department Of Workers' Claims

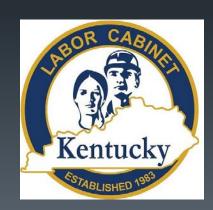

To file a Notice of Representation, either of the options below can be selected from the landing screen in LMS.

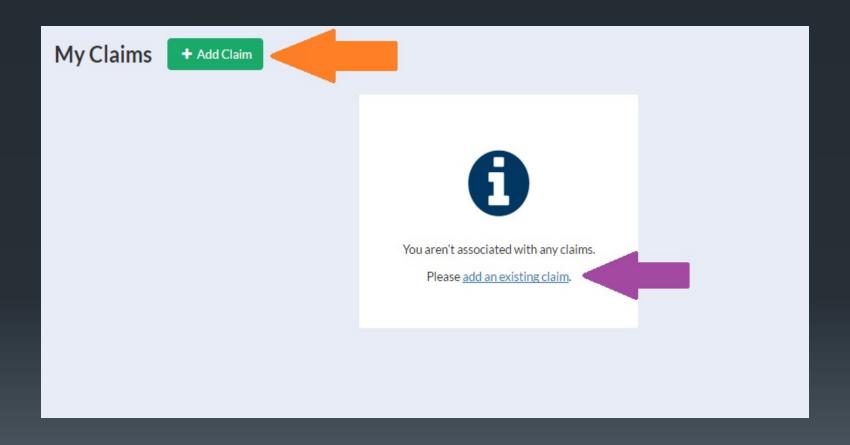

The add a claim button will bring up the add a claim window where a claim and access number can be entered.

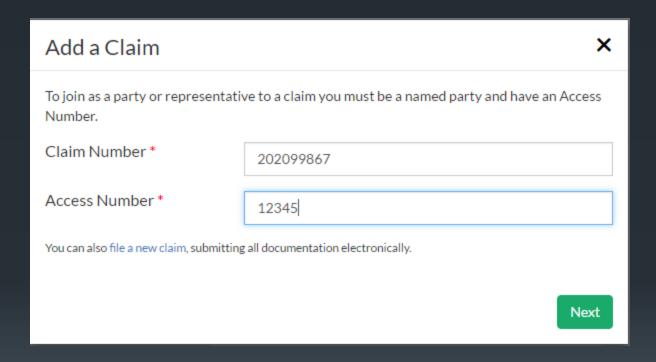

If the party you need to associate with is not listed in the parties drop down, click the "None of These."

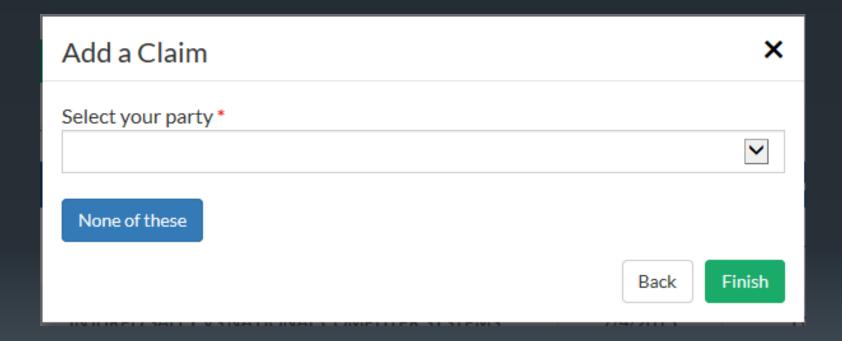

If you are counsel for a party listed on this screen, select your party and click Continue to Form to file the Notice of Representation (NOR) form.

If you are associating to this claim as counsel for an existing party, you must file a notice of representation. Please select which party you represent, if any:

• VALCANO PROTECTION LLC

OKALAMAZOO TIGER HOUSING

OFUNKMASTER FLEX

OHANDY MANNY

OHANDY MANNY

OBOB THE BUILDER

O None of these

Continue to Form

The notice of representation form will populate with the information provided by the attorney at registration and ask for an electronic signature.

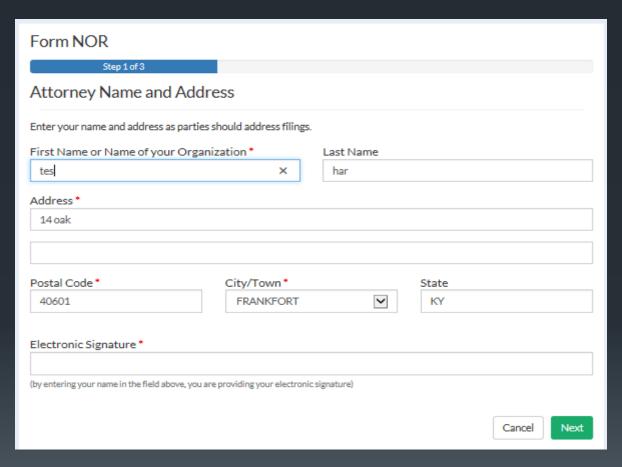

The list below allows for the designation of the manner of service. Parties can be served by mail, email, LMS, in person or not served at all.

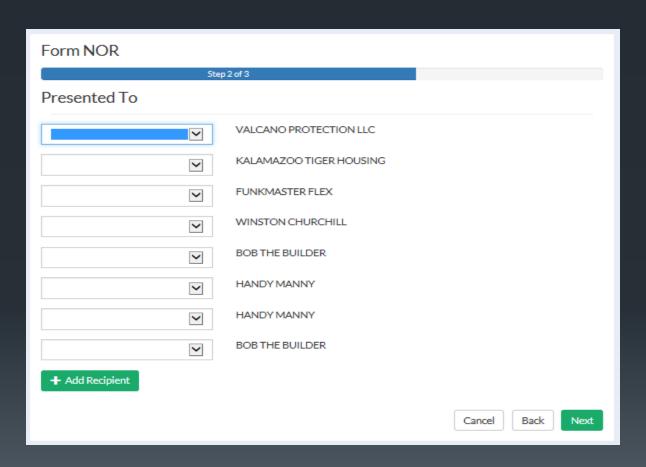

On this screen, you can confirm the service chosen and if you choose, preview and save a copy of your notice. Clicking the finish button submits the form to DWC. The following slide shows an example of a system generated Notice of Representation.

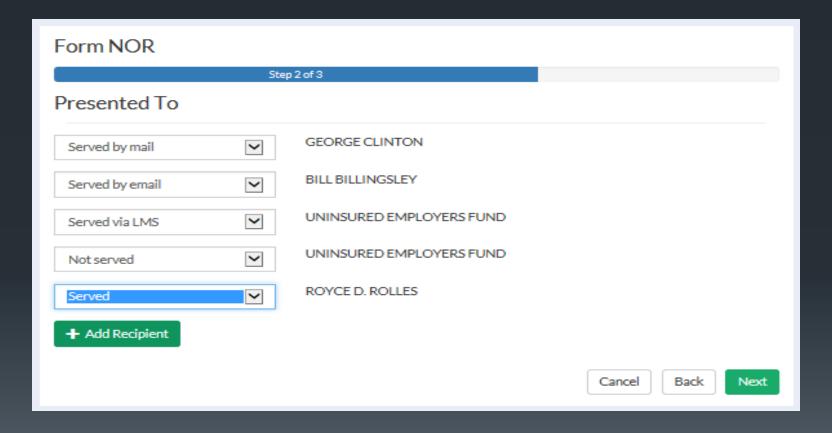

## COMMONWEALTH OF KENTUCKY DEPARTMENT OF WORKERS' CLAIMS CLAIM NO. 2020-00008

BEFORE:

GEORGE CLINTON

PLAINTIFF/EMPLOYEE

٧S

NOTICE OF REPRESENTATION

BILL BILLINGSLEY

DEFENDANT/EMPLOYER(S)

Comes tes har and gives notice of representation on behalf of BILL BILLINGSLEY in the above referenced claim. All relevant correspondence and pleadings should be served on counsel in the following fashion:

tes har 14 oak

Frankfort, KY 40601

Respectfully submitted,

/s/ tes har

Once a claim has been successfully associated to, it will appear on your landing page under "My Claims." By clicking on the claim number, you will be able to view details about the claim.

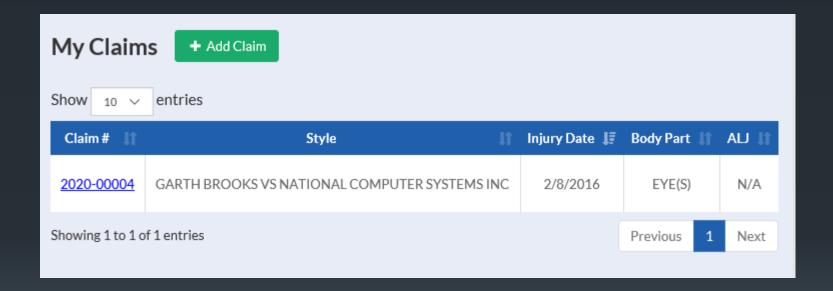

To file a Notice of Claim Denial or Acceptance (Form 111), select Other Pleadings from the available document categories, then select Notice of Claim Denial or Acceptance (Form 111) as the document type.

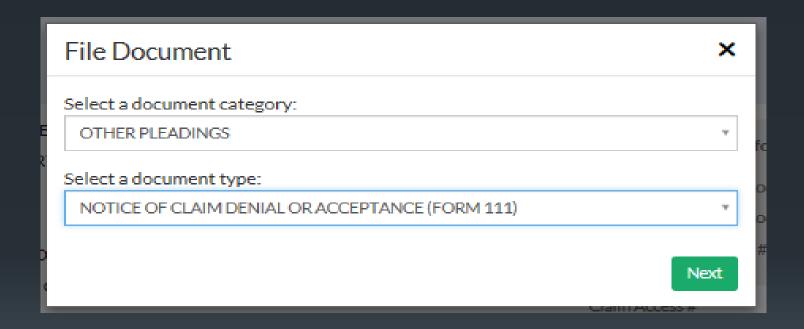

Form 111 is a web form that accepts information from a user and generates a PDF document that can be filed with the DWC. Below is the first screen with the claim accepted option selected. The next slide shows available options when the claim denied option is selected.

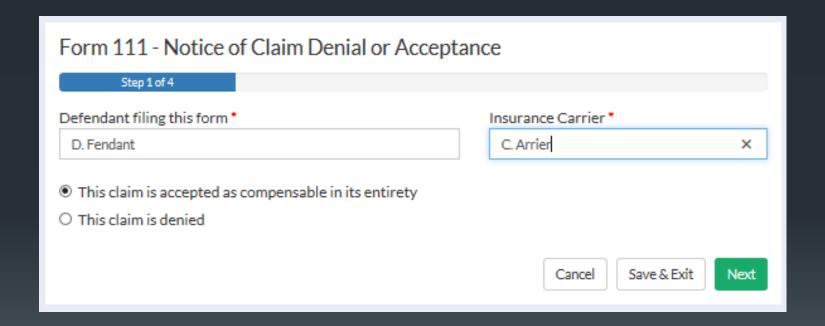

## Form 111 - Notice of Claim Denial or Acceptance

| Step 1 of 4                                                                                                    |                               |  |  |  |
|----------------------------------------------------------------------------------------------------|-------------------------------|--|--|--|
| Defendant filing this form *                                                                                                    | Insurance Carrier *           |  |  |  |
| D. Fendant                                                                                                    | C. Arrier                     |  |  |  |
| O This claim is accepted as compensable in its entirety                                                                                  |                               |  |  |  |
| This claim is denied                                                                                                    |                               |  |  |  |
| The claim is denied for the following reasons (select at least or                                                                        | ne or all that apply): *      |  |  |  |
| ☐ There is a dispute concerning the amount of comper                                                                                     | nsation owed to the plaintiff |  |  |  |
| ☐ Plaintiff was not employed by defendant on the date of alleged injury                                                                  |                               |  |  |  |
| ☐ Plaintiff's last injurious exposure to the risks of the occupational disease alleged did not occur in the employment of this defendant |                               |  |  |  |
| ☐ The plaintiff did not give due and timely notice to employer of the alleged occupational disease                                       |                               |  |  |  |
| ☐ The alleged injury did not arise out of and in the course of employment                                                                |                               |  |  |  |
| ☐ Plaintiff has not contracted the occupational disease alleged                                                                          |                               |  |  |  |
| ☐ The plaintiff did not give due and timely notice to employer of the injury                                                             |                               |  |  |  |
| ☐ The claim is barred by limitations                                                                                                    |                               |  |  |  |
| ☐ Other reason for denial                                                                                                    |                               |  |  |  |
|                                                                                                    | Cancel Save & Evit Next       |  |  |  |

## Step 2 of Form 111 shows employer admission options.

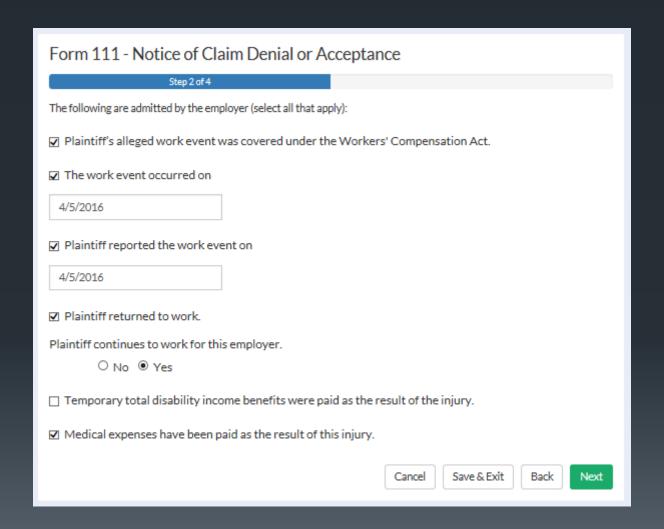

## Special answers and summaries are entered in Step 3.

## Form 111 - Notice of Claim Denial or Acceptance Step 3 of 6 Special Answer: The Defendant/Employer for its special answers asserts the following as a bar to recovery in whole or part in accordance with 803 KAR 25:010 Section 6 (2)(d)1. (Select all that apply): KRS 342.035(3), unreasonable failure to follow medical advice; KRS 342.165, safety violation, need to submit Form SVC within 15 days; KRS 342.316(7) or KRS 342.335, false statement on employment application; ☐ KRS 342.395, voluntary rejection of KRS Chapter 342; KRS 342.610(3), voluntary intoxication or self-infliction of injury; ☐ KRS 342.710(5), refusal to accept rehabilitation services; or ☐ Running of periods of limitations or repose under KRS 342.185, 342.270, 342.316, or other applicable statute: ☐ Injury resulted from "horseplay": Provide a brief summary of the basis for each special answer listed: Please attach any additional supporting documentation here: Attach File Maximum of 5 attachments Cancel Save & Exit Back Next

An attestation of form accuracy and an electronic signature are required to complete Step 4. Here you may preview and save or print a copy of your form in PDF format. Selecting finish will submit your document to DWC. An example of a completed Form 111 is shown on the next slide.

| Form 111 - Notice of Claim Denial or Acceptance                             |                      |                                            |
|-----------------------------------------------------------------------------|----------------------|--------------------------------------------|
| Step 4 of 6                                                                 |                      |                                            |
| By entering my full name below, I attest that                               | this form is accurat | a and complete to the best of my knowledge |
| Signature *                                                                 | unis form is accurat | Title                                      |
| Signature                                                                   |                      | Title                                      |
| (by entering your name in the field above, you are providing you signature) | our electronic       |                                            |
| Submitter Address:                                                          |                      |                                            |
| Diagram                                                                     | F"! Add              |                                            |
| Phone:                                                                      | Email Address:       |                                            |
|                                                                             |                      | Cancel Save & Exit Back Next               |

### KENTUCKY DEPARTMENT OF WORKERS' CLAIMS

Plaintiff reported the work event on 4/5/2016

| Notice of C                       | laim I                     | Denial or Acceptance                                                                                                    |                              |                                          |  |
|-----------------------------------|----------------------------|----------------------------------------------------------------------------------------------------|------------------------------|------------------------------------------|--|
| Before ALJ: HON ROBERT L. SWISHER |                            |                                                                                                    |                              |                                          |  |
| Claim No. 202000003               |                            |                                                                                                    |                              |                                          |  |
|                                   |                            |                                                                                                    |                              |                                          |  |
|                                   |                            |                                                                                                    |                              |                                          |  |
| FUNKMASTER                        | FLEX                       |                                                                                                    |                              | Plaintiff/Employee                       |  |
|                                   |                            | VS.                                                                                                    |                              |                                          |  |
| KALAMAZOO T                       | EGER HOL                   | SING                                                                                                    |                              | Defendant/Employer                       |  |
|                                   |                            |                                                                                                    |                              |                                          |  |
| Comes the de                      |                            |                                                                                                    | y C. Arrier                  | , and in response to the Application for |  |
| Resolution of                     | Claim, s                   | tates as follows:                                                                                                    |                              |                                          |  |
| 1.                                | This                       | claim is accepted as compensable in its                                                                                                    | entirety.                    |                                          |  |
| x 2.                              | This                       | claim is denied for the following reason:                                                                                                    |                              |                                          |  |
|                                   |                            |                                                                                                    |                              |                                          |  |
| _                                 | _ (a)                      | There is a dispute concerning the amou                                                                                                    | int of compensation owed     | to the plaintiff.                        |  |
|                                   | _ (ь)                      | Plaintiff was not employed by defendar                                                                                                    | nt on the date of alleged in | ıjury.                                   |  |
|                                   | _ (c)                      | (c) Plaintiff's last injurious exposure to the risks of the occupational disease alleged did not occur in the<br>employment of this defendant. |                              |                                          |  |
| x                                 | _ (d)                      | (d) The plaintiff did not give due and timely notice to employer of the alleged occupational disease.                                          |                              |                                          |  |
|                                   | (e)                        | (e) The alleged injury did not arise out of and in the course of employment.                                                                   |                              |                                          |  |
|                                   | _ (f)                      | (f) Plaintiff has not contracted the occupational disease alleged.                                                                             |                              |                                          |  |
|                                   | (g)                        | The plaintiff did not give due and timel                                                                                                    | ly notice to employer of th  | ne injury.                               |  |
|                                   | (h)                        | The claim is barred by limitations.                                                                                                    |                              |                                          |  |
|                                   | (i)                        | Other reason for denial.                                                                                                    |                              |                                          |  |
| 3. The f                          | followin                   | g are admitted by the employer:                                                                                                    |                              |                                          |  |
| _x                                | Plair                      | Plaintiff's alleged work event was covered under the Workers' Compensation Act.                                                                |                              |                                          |  |
| x                                 | The work event occurred on |                                                                                                    |                              |                                          |  |

|                                                                                                    | _                                                                                                    | Plaintiff returned<br>employer.                                                   | to work for this employer a                     | and does                 | does not          | continue to w | ork for this          |
|----------------------------------------------------------------------------------------------------|----------------------------------------------------------------------------------------------------|-----------------------------------------------------------------------------------|-------------------------------------------------|--------------------------|-------------------|---------------|-----------------------|
|                                                                                                    | _                                                                                                    | Temporary total disability income benefits were paid as the result of the injury. |                                                 |                          |                   |               |                       |
|                                                                                                    | _                                                                                                    | Medical expenses have been paid as the result of this injury.                     |                                                 |                          |                   |               |                       |
| 4.                                                                                                    | Special Answer: The Defendant/Employer for its special answers asserts the following as a bar to recovery in whole or part in accordance with \$03 KAR 25:010 Section 6 (2)(d)1.: |                                                                                   |                                                 |                          |                   |               |                       |
|                                                                                                    | х                                                                                                    | . •                                                                               | KRS 342.035(3), unreason                        | able failure to i        | follow medical a  | advice;       |                       |
|                                                                                                    |                                                                                                    |                                                                                   | KRS 342.165, safety viola                       | tion, need to su         | bmit a Form SV    | C within 15 d | ays;                  |
|                                                                                                    |                                                                                                    |                                                                                   | KRS 342.316(7) or KRS 3                         | 42.335, false st         | atement on emp    | loyment appli | cation;               |
|                                                                                                    |                                                                                                    | . •                                                                               | KRS 342.395, voluntary re                       | ejection of KRS          | Chapter 342;      |               |                       |
|                                                                                                    | x                                                                                                    | •                                                                                 | KRS 342.610(3), voluntary                       | y intoxication o         | r self-infliction | of injury;    |                       |
|                                                                                                    |                                                                                                    |                                                                                   | KRS 342.710(5), refusal to                      | o accept rehabil         | itation services; | or            |                       |
|                                                                                                    |                                                                                                    | •                                                                                 | Running of periods of limit applicable statute; | itations or repos        | e under KRS 34    | 2.185, 342.27 | 70, 342.316, or other |
|                                                                                                    |                                                                                                    |                                                                                   | Injury resulted from "hore                      | eplay";                  |                   |               |                       |
|                                                                                                    |                                                                                                    |                                                                                   | Other                                           |                          |                   |               |                       |
| Provide a brief summary of the basis for each special answer listed:  See attached                                                                                                    |                                                                                                    |                                                                                   |                                                 |                          |                   |               |                       |
| Notice: Any person who knowingly and with intent to defraud another person, files a statement or claim containing any materially false information or conceals, for the purpose of misleading, information concerning any fact material to the action commits a fraudulent act, which is a crime. |                                                                                                    |                                                                                   |                                                 |                          |                   |               |                       |
| Being duly sworm, the undersigned states that the statements in this form are true and correct to the best of my knowledge and belief. This the _5 _ day of _July 20_16                                                                                                    |                                                                                                    |                                                                                   |                                                 |                          |                   |               |                       |
|                                                                                                    |                                                                                                    |                                                                                   |                                                 | /s/ D. Fendant           | t                 |               |                       |
|                                                                                                    |                                                                                                    |                                                                                   |                                                 | Atty for Defe            | ndant             |               |                       |
|                                                                                                    |                                                                                                    |                                                                                   |                                                 | Signature                |                   |               | Title                 |
|                                                                                                    |                                                                                                    |                                                                                   |                                                 | 25 sdlfskdf 1<br>Address | exington, Kent    | ucky 48585    |                       |
|                                                                                                    |                                                                                                    |                                                                                   |                                                 | Audress                  |                   |               |                       |
|                                                                                                    |                                                                                                    |                                                                                   |                                                 | (526) 325-874            |                   |               |                       |
|                                                                                                    |                                                                                                    |                                                                                   |                                                 | Phone Numbe              | r                 |               |                       |

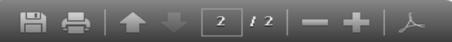

## Asserting a Safety Violation

Kentucky Department of Workers' Claims

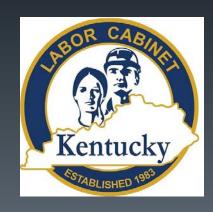

To submit a document to an established claim in LMS through the claim detail screen by clicking on the file document button.

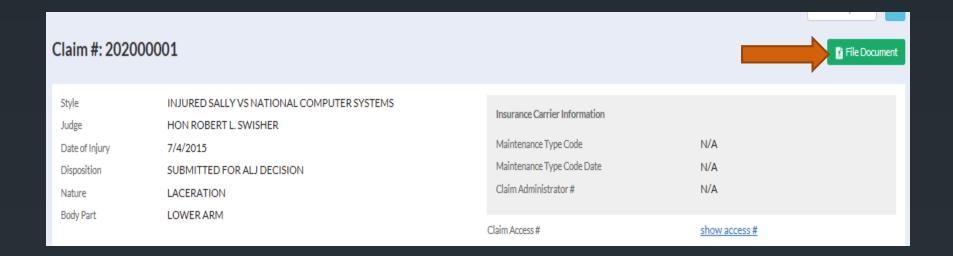

To file an SVE, select Safety Violations from the available document categories, then select SVE Safety Violation Raised Against the Claimant as the document type. The following slide shows the SVE form.

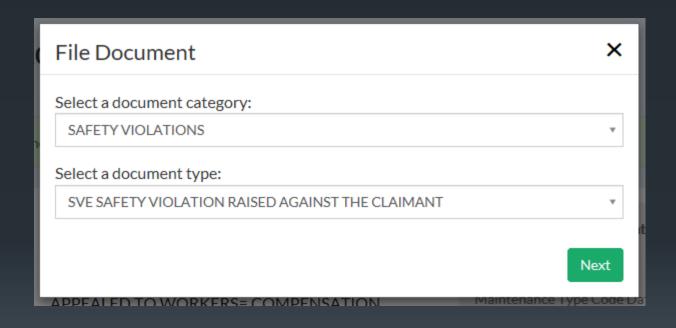

## Form SVE - Safety Violation Raised against the Claimant

| · · · · · · · · · · · · · · · · · · ·                                                                                                    |
|----------------------------------------------------------------------------------------------------|
| For the alleged safety violation to KRS 342.165, state the safety rule(s), regulation(s), or statute(s) the employee is alleged to have failed to follow or obey *                                                                                                    |
|                                                                                                    |
| If it is to be alleged the employee intentionally failed to use a safety appliance furnished by the employer, state the safety appliance                                                                                                    |
| State the facts as to how the alleged failure by the employee to use a safety appliance furnished by the employer or to obey a safety rule, regulation, statute or order caused, in any degree, the accident to occur*                                                                    |
| he following attachments should be submitted, if applicable and available:                                                                                                    |
| <ul> <li>Accident report</li> <li>OSHA, MSHA or other report of investigation</li> <li>Any safety manual, employee handbook or other document provided to the employee by the employer relative to the use of the subject safety appliance, rule, regulation, statute or order</li> </ul> |
| Maximum of 5 attachments                                                                                                    |
| By entering you name below, you are confirming under penalty of perjury the accuracy of this form *                                                                                                    |
|                                                                                                    |

Cance

Save & Ex

Next

To file an SVC, select Safety Violations from the available document categories, then select SVC Safety Violation Raised Against the Employer as the document type. The following slide shows the SVC form.

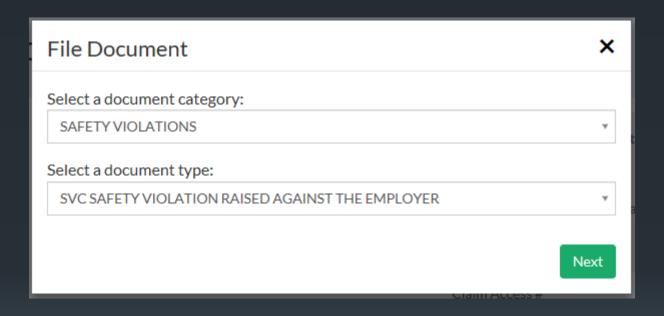

## Form SVC - Safety Violation Raised against the Employer

| Form 5 v C - Safety violation Raised against the Employer                                                                                            |                                                             |  |  |
|----------------------------------------------------------------------------------------------------|-------------------------------------------------------------|--|--|
| For the alleged safety violation to KRS 342.165, state thave been violated by the employer *                                                         | the safety rule(s), regulation(s), or statute(s) alleged to |  |  |
|                                                                                                    |                                                             |  |  |
| State the facts as to how the alleged failure of the emp<br>statute(s) referred to in answers to the previous sectio<br>accident to occur:*          |                                                             |  |  |
| The following attachments should be submitted, if app available:                                                                                     | licable and                                                 |  |  |
| <ul> <li>Accident report</li> <li>OSHA, MSHA or other report of investigation</li> <li>Citation for safety penalty by a government agency</li> </ul> |                                                             |  |  |
| Attach File  Maximum of 5 attachments                                                                                                    |                                                             |  |  |
| This form prepared and submitted by: *  (by entering your name in the field above, you are providing your electronic signature)                      | Submitter is: *  O Plaintiff O Plaintiff's Attorney         |  |  |

Kentucky

## Associating to a Claim/ Business Groups

Kentucky Department Of Workers' Claims

LMS allows law firms and other organizations to set up business groups. Establishing a group allows members to view claims to which they are is associated and assign claims for work purposes.

- Group creation and management is handled by Site Administrators.
   Site Administrators are responsible for the upkeep of the business group including case assignment, adding and removing group members, and associating the group to claims.
- For attorney groups, the site administrator should be a managing partner of the firm with a bar ID.
- Once the group is established, the Site Administrator may designate up to five other Site Administrators to assist with managing the group.

- Court reporters cannot be added to LMS groups.
- Other organizations can also set up LMS groups using the "Other" role. Attorneys can be added to an LMS "Other" Group by accepting the invitation sent by the site admin but will not be able to file pleadings. Users already in the system as attorneys cannot be added to an "Other" group.
- A user (email address) can only be associated with one group at any given time. Should a user need to be in more than one business group, they will need to use a separate email account for each group they wish to be a part of.
- If you have additional questions or need assistance with business group creation and management, please email: <u>LaborKYWCLMS.TechnicalSupport@ky.gov</u>

After logging into LMS, to create a group, click on the downward-pointing arrow next to your name in the upper right corner of the screen. Select My LMS Group.

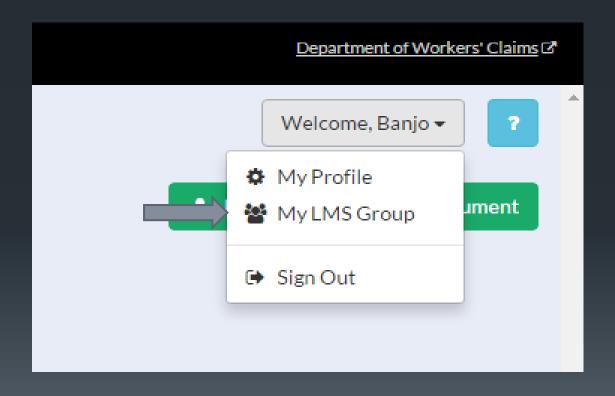

If the user is registered as an attorney, they will be prompted to create an LMS Group for attorneys or a law firm.

## LMS Group Creation

## Step 1 of 3

The logged in user will become the Site Administrator to manage claims and users for the LMS group. Please select the appropriate type of group you are registering from the list.

The Site Administrator will have the permissions to alter business/entity profile information, add users, remove users, create additional Site Administrators for the business.

• Attorney Group/Law Firm

Next

Users will next be prompted to enter contact information, a FEIN or Tax ID number, and information about the person responsible for the group. A user in the attorney role is required to provide a Bar ID.

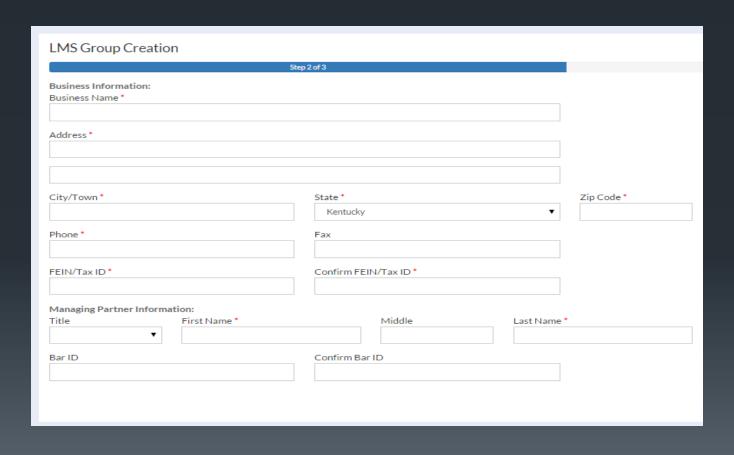

## The final step of creating an LMS Group is to accept the terms and conditions and click finish.

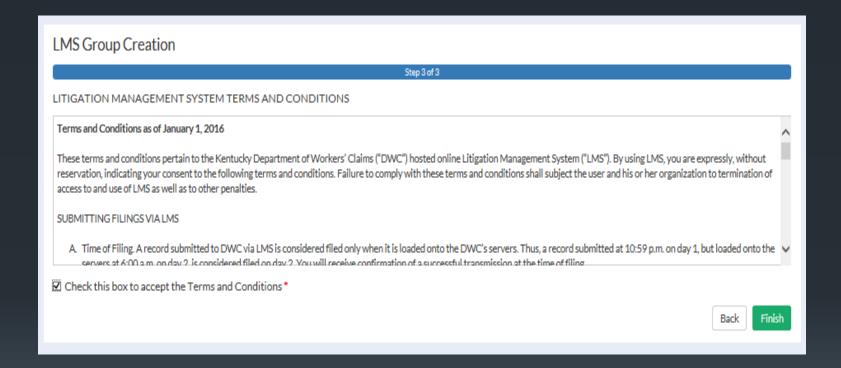

The final step of creating an LMS Group is to accept the terms and conditions and click finish. Note the new icon in the left menu called Admin. Administration of your LMS group happens there.

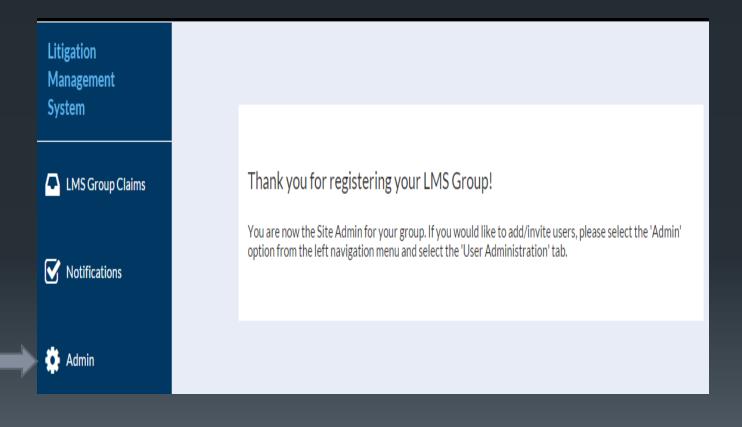

On the LMS Group Administration page, the Site Administrator can invite users to the group by clicking the invite user button.

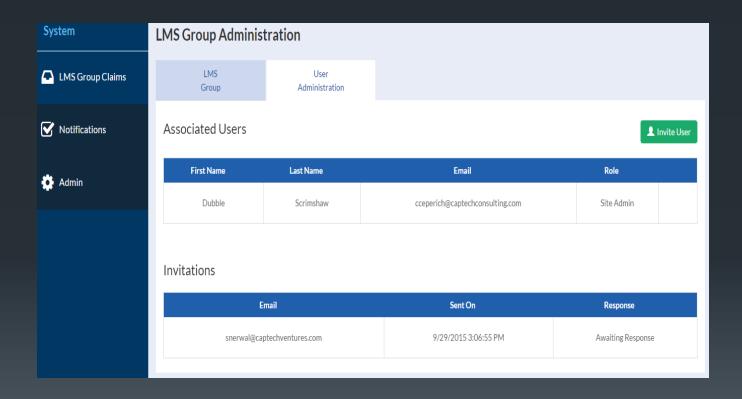

Entering an email address triggers an invitation email to be sent to the address provided.

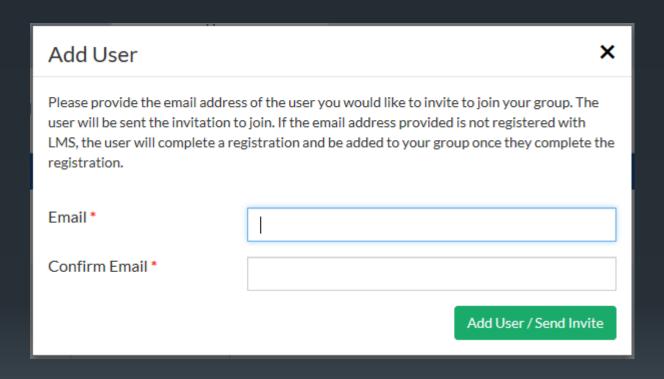

This is what an LMS Group invitation email looks like. We are currently working on clarifying the language so attorney support staff are not discouraged from registering.

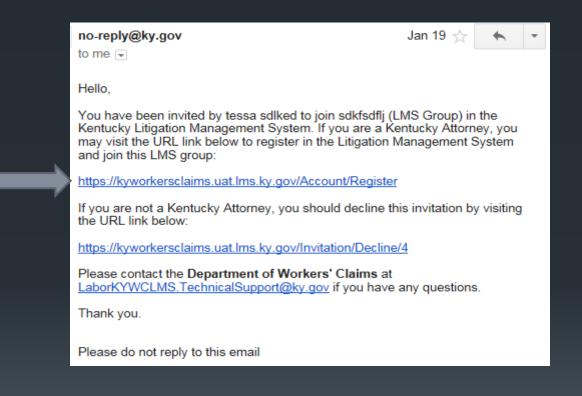

If you are a site administrator, you will be able to toggle back and forth between claims the group is associated to and claims assigned individually to the site administrator. From the LMS Group Claims screen, the administrator will be able to assign claims to members of the group.

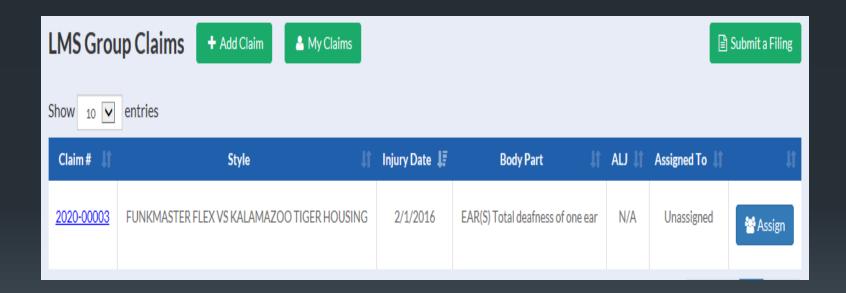

# Motion to Reopen/ Medical Disputes

Kentucky Department Of Workers' Claims

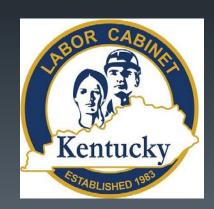

## From the "Submit a Filing" page, click on the "Motion to Reopen" button to file a motion to reopen.

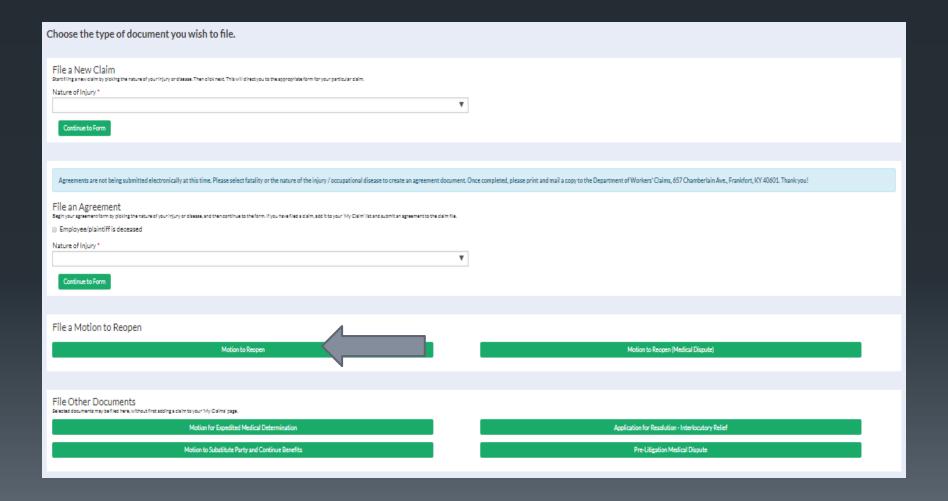

#### Step one requests plaintiff information.

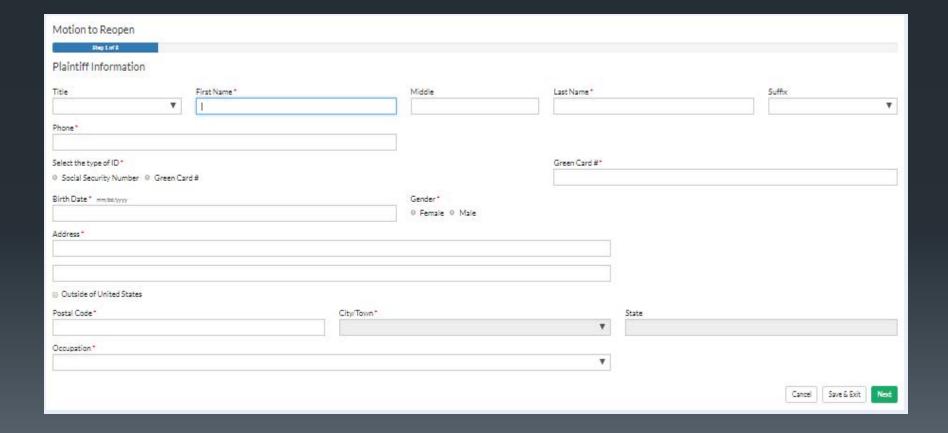

#### Step 2 collects defendant/employer information.

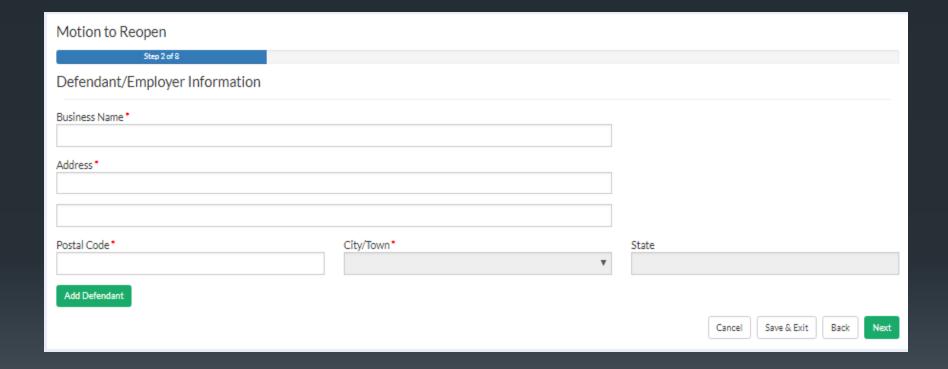

#### Step 3 collects carrier information.

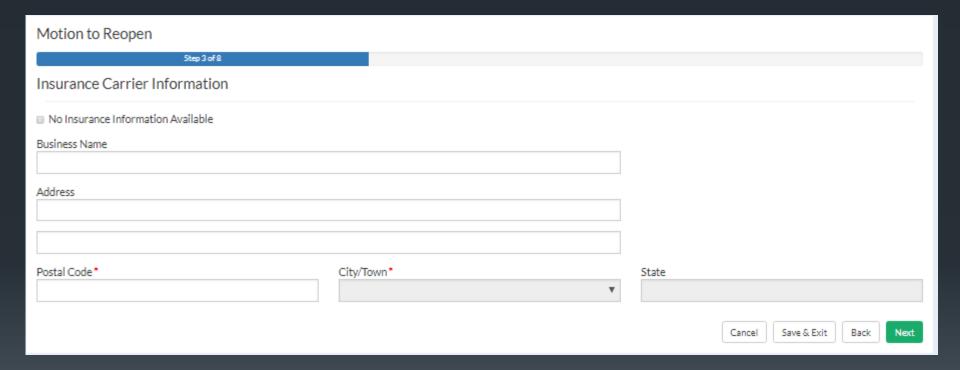

#### Step 4 collects information about the nature of injury.

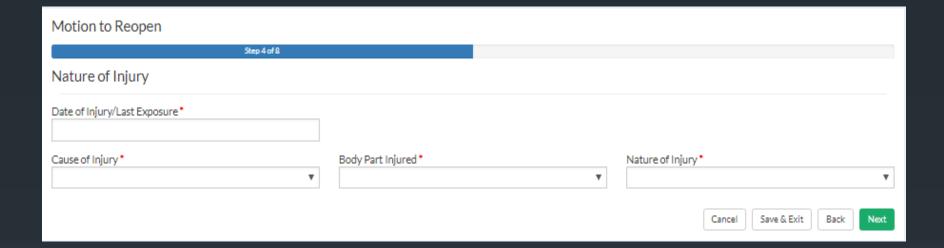

#### Step 5 collects information about the reason(s) for reopening.

| Motion to Reopen                                                                                                    |                                     |  |  |  |
|----------------------------------------------------------------------------------------------------|-------------------------------------|--|--|--|
| Step 5 of 8                                                                                                    |                                     |  |  |  |
| Claim Information                                                                                                    |                                     |  |  |  |
| What claim number do you want to reopen?*                                                                                                    |                                     |  |  |  |
| Plaintiff/Employee in this claim: *                                                                                                    | Defendant/Employer in this claim: * |  |  |  |
| What grounds for reopening apply? (check all that apply)                                                                                                    |                                     |  |  |  |
| <ul> <li>Change of disability shown by objective medical evidence</li> <li>Fraud</li> <li>Mistake</li> <li>Newly discovered evidence</li> <li>Conforming the award to employee's work status for injuries after 12-12-96</li> <li>Reducing a permanent total disability award when employee returns to work</li> </ul> |                                     |  |  |  |
| Explain:                                                                                                    |                                     |  |  |  |
|                                                                                                    |                                     |  |  |  |
| Have you previously filed a motion to reopen this claim? *                                                                                                    |                                     |  |  |  |
| ○ Yes<br>○ No                                                                                                    |                                     |  |  |  |
| 0.140                                                                                                    |                                     |  |  |  |
| NOTE: Pursuant to KRS 342.125(3) no party may file a motion to reopen within one (1) year of any previous motion to reopen by the same party.                                                                                                    |                                     |  |  |  |
|                                                                                                    | Cancel Save & Exit Back Next        |  |  |  |

#### Step 6 provides the opportunity to attach any relevant documents.

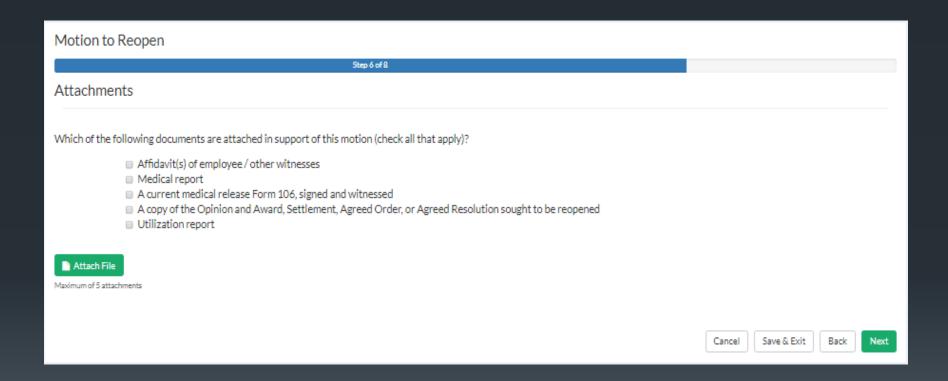

#### Step 7 collects information for the certificate of service.

| Motion to Reopen                 |                                                                                                    |                                                                                                    |                                                                |  |  |
|----------------------------------|----------------------------------------------------------------------------------------------------|----------------------------------------------------------------------------------------------------|----------------------------------------------------------------|--|--|
|                                  |                                                                                                    | Stap 7 of 8                                                                                                    |                                                                |  |  |
| Certificate of Service           |                                                                                                    |                                                                                                    |                                                                |  |  |
|                                  |                                                                                                    |                                                                                                    |                                                                |  |  |
| I certify the original of the fo | oregoing document was filed with the Department of Workers' Claims, 657 Chamberlin Avenue, Frankfort, Kentuci | ky 40001 by either U.S. Mall or electronically through the Department of Workers' Claims Litigation Management Sy | stem and copies served on the persons or entities given below: |  |  |
| Attacas da Barria ana in         | Sector V and Backs                                                                                            |                                                                                                    |                                                                |  |  |
|                                  | surance Carrier, if applicable:                                                                               |                                                                                                    |                                                                |  |  |
|                                  | Name                                                                                                    |                                                                                                    |                                                                |  |  |
|                                  |                                                                                                    |                                                                                                    |                                                                |  |  |
|                                  | Address                                                                                                    |                                                                                                    |                                                                |  |  |
|                                  |                                                                                                    |                                                                                                    |                                                                |  |  |
|                                  | City                                                                                                    | State V                                                                                                    | Postal Code                                                    |  |  |
|                                  |                                                                                                    | ,                                                                                                    |                                                                |  |  |
| Employer or Insurance Cam        | tan-                                                                                                    |                                                                                                    |                                                                |  |  |
|                                  | Name                                                                                                    |                                                                                                    |                                                                |  |  |
|                                  | Name                                                                                                    |                                                                                                    |                                                                |  |  |
|                                  | Address                                                                                                    |                                                                                                    |                                                                |  |  |
|                                  | ADD-MIZ                                                                                                    |                                                                                                    |                                                                |  |  |
|                                  |                                                                                                    |                                                                                                    |                                                                |  |  |
|                                  | City                                                                                                    | State V                                                                                                    | Postal Code                                                    |  |  |
|                                  |                                                                                                    | ,                                                                                                    |                                                                |  |  |
| Other Parties, If applicable:    |                                                                                                    |                                                                                                    |                                                                |  |  |
|                                  | Name                                                                                                    |                                                                                                    |                                                                |  |  |
|                                  | NATE:                                                                                                    |                                                                                                    |                                                                |  |  |
|                                  |                                                                                                    |                                                                                                    |                                                                |  |  |
|                                  | Address                                                                                                    |                                                                                                    |                                                                |  |  |
|                                  | -                                                                                                    |                                                                                                    |                                                                |  |  |
|                                  | Cty                                                                                                    | State V                                                                                                    | Postsi Code                                                    |  |  |
|                                  |                                                                                                    |                                                                                                    |                                                                |  |  |
| Special Fund, If applicable:     |                                                                                                    |                                                                                                    |                                                                |  |  |
|                                  | Name                                                                                                    |                                                                                                    |                                                                |  |  |
|                                  |                                                                                                    |                                                                                                    |                                                                |  |  |
|                                  | Address                                                                                                    |                                                                                                    |                                                                |  |  |
|                                  |                                                                                                    |                                                                                                    |                                                                |  |  |
|                                  | Ob.                                                                                                    | Costs                                                                                                    | Bests Code                                                     |  |  |
|                                  | City                                                                                                    | State V                                                                                                    | Postal Code                                                    |  |  |
|                                  |                                                                                                    | ·                                                                                                    |                                                                |  |  |
|                                  |                                                                                                    |                                                                                                    | Cancel Save & Exit Back Next                                   |  |  |
|                                  |                                                                                                    |                                                                                                    |                                                                |  |  |

## Step 8 collects an electronic signature and contact information from the filer.

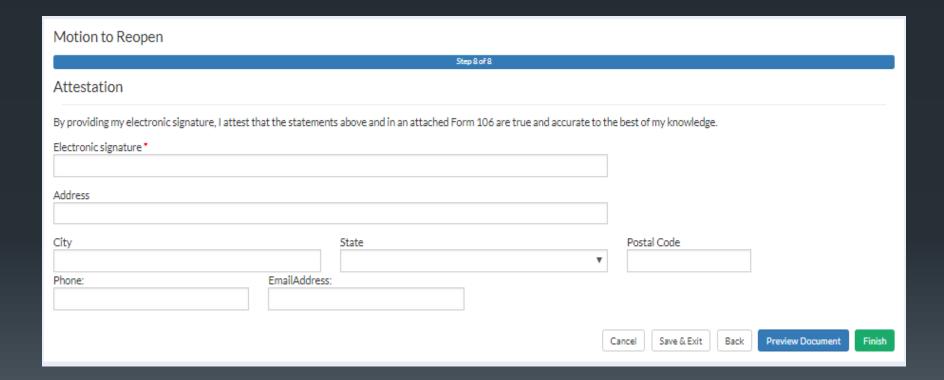

## To file a Motion to Reopen on a Medical Dispute, click on the "Motion to Reopen(Medical Dispute" from the "Submit a Filing" page.

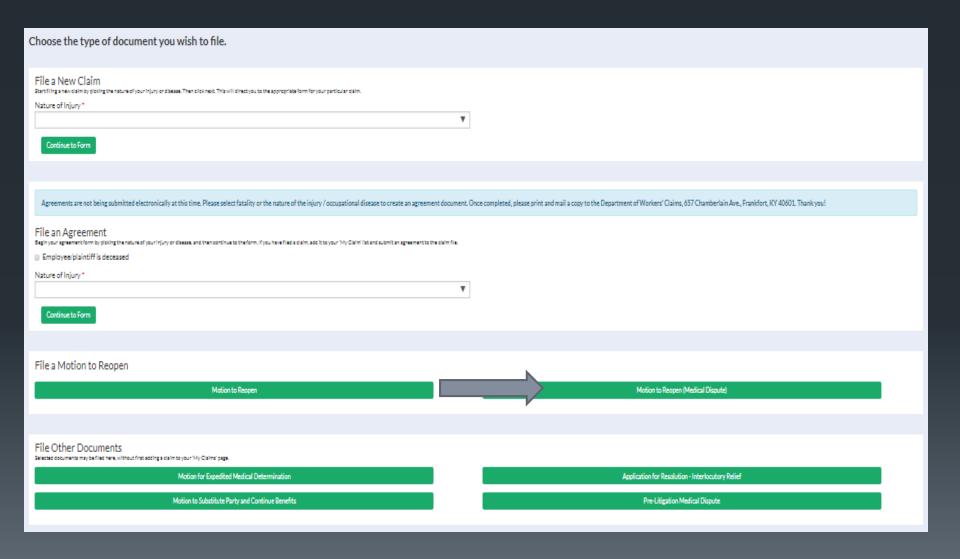

#### Step 1 collects basic plaintiff information.

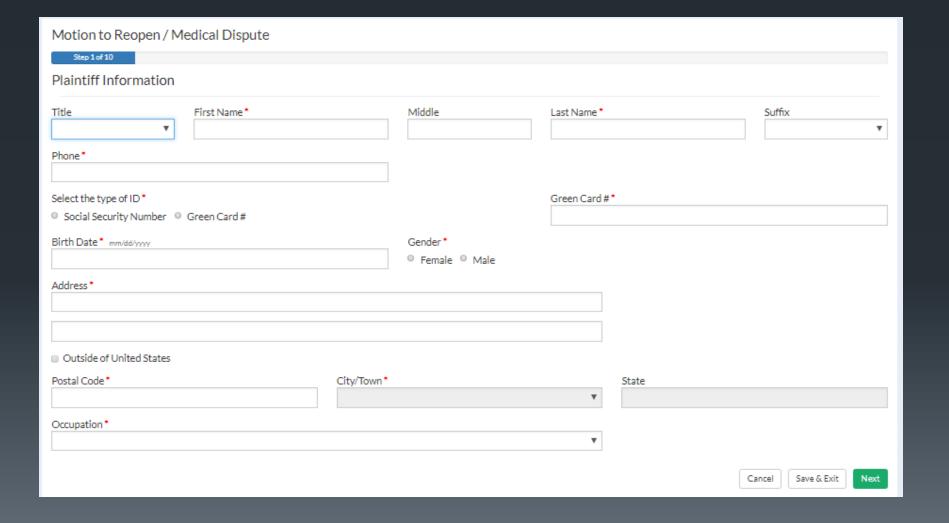

#### Step 2 collects Defendant/Employer information.

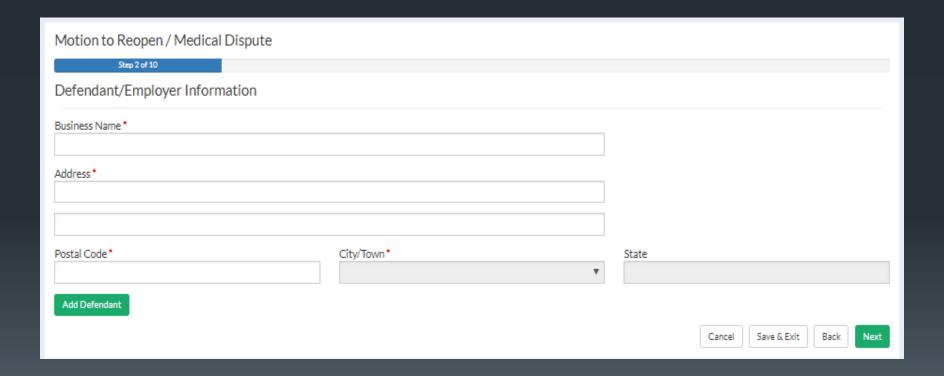

#### Step 3 collects carrier information.

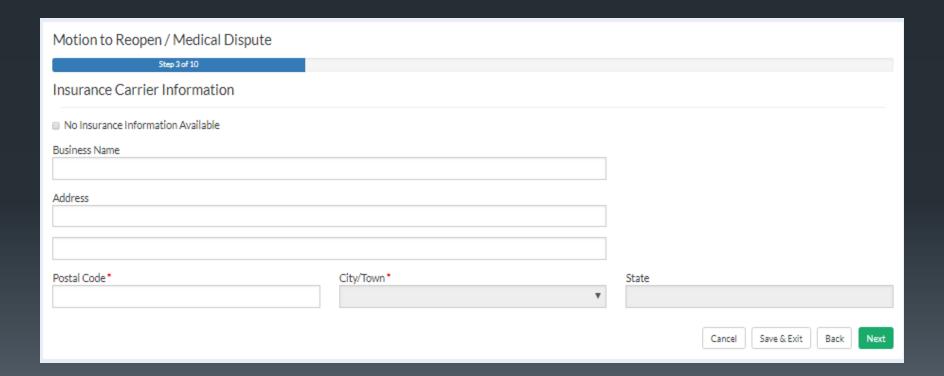

#### Step 4 collects information about the nature of the injury.

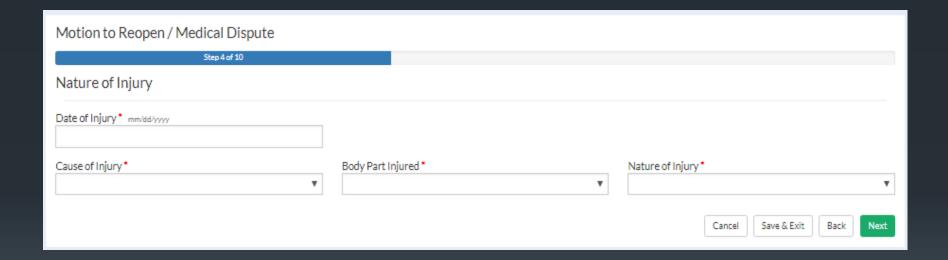

Step 4 is where medical provider information is entered. Entry of at least one provider is required. The next screen shows the popup where medical provider details are entered28Button@\*

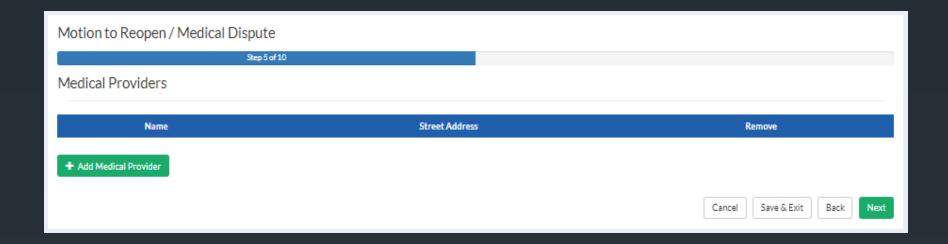

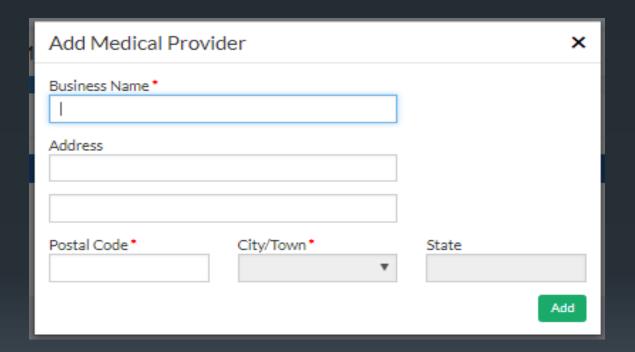

#### Step 6 collects information specifically about the medical dispute.

| Motion to Reopen / Medical Dispute                                                                                                    |                                                            |        |  |  |
|----------------------------------------------------------------------------------------------------|------------------------------------------------------------|--------|--|--|
| Step 6 of 10                                                                                                    |                                                            |        |  |  |
| Applicant Info                                                                                                    |                                                            |        |  |  |
| Identify which party is applying for the medical dispute: ★  ▼                                                                                                    |                                                            |        |  |  |
| Has a workers' compensation claim been filed with the Department of Workers' Claims?*                                                                                                    |                                                            |        |  |  |
| O No Yes                                                                                                    |                                                            |        |  |  |
| Has a utilization review been completed?*                                                                                                    |                                                            |        |  |  |
| O No O Yes                                                                                                    |                                                            |        |  |  |
| The dates on which each disputed statement for services first received by the employer, insurance carrier, or any agent thereof is as follows:                                                                   |                                                            |        |  |  |
| The dates on which each disputed statement for services first received by the employer, insurance ca                                                                                                    | arrier, or any agent thereof is as follows:                |        |  |  |
| The dates on which each disputed statement for services first received by the employer, insurance co                                                                                                    | arrier, or any agent thereof is as follows:  Date Received | Remove |  |  |
|                                                                                                    |                                                            | Remove |  |  |
| Description                                                                                                    | Date Received                                              |        |  |  |
| Description  + Add Dispute Statement                                                                                                    | Date Received                                              |        |  |  |
| Description  + Add Dispute Statement                                                                                                    | Date Received                                              |        |  |  |
| Description     Add Dispute Statement  The nature of this dispute can briefly been described as follows (Please include all facts need to be a statement of this dispute can briefly been described as follows). | Date Received                                              |        |  |  |
| Description      Add Dispute Statement  The nature of this dispute can briefly been described as follows (Please include all facts need that an award or settlement previously been entered on this claim?*      | Date Received                                              |        |  |  |

#### Step 7 collects information about the reason(s) for reopening.

| Motion to Reopen / Medical Dispute                                                                                                    |                                                 |
|----------------------------------------------------------------------------------------------------|-------------------------------------------------|
| Step 7 of 10                                                                                                    |                                                 |
| Claim Information                                                                                                    |                                                 |
| What claim number do you want to reopen?*                                                                                                    |                                                 |
| Plaintiff/Employee in this claim: *                                                                                                    | Defendant/Employer in this claim: *             |
| What grounds for reopening apply? (check all that apply)                                                                                                    |                                                 |
| <ul> <li>Change of disability shown by objective medical evidence</li> <li>Fraud</li> <li>Mistake</li> <li>Newly discovered evidence</li> <li>Conforming the award to employee's work status for injuries after 12-12-96</li> <li>Reducing a permanent total disability award when employee returns to work</li> </ul> |                                                 |
| Explain:                                                                                                    |                                                 |
|                                                                                                    |                                                 |
| Have you previously filed a motion to reopen this claim?*                                                                                                    |                                                 |
| ◎ Yes<br>◎ No                                                                                                    |                                                 |
| NOTE: Pursuant to KRS 342.125(3) no party may file a motion to reopen within one (1) year of a                                                                                                    | ny previous motion to reopen by the same party. |
|                                                                                                    | Cancel Save & Exit Back Next                    |

# Relevant documents can be uploaded in step 8. If you are filing a Medical dispute reopening, please do not attach a motion to reopen here.

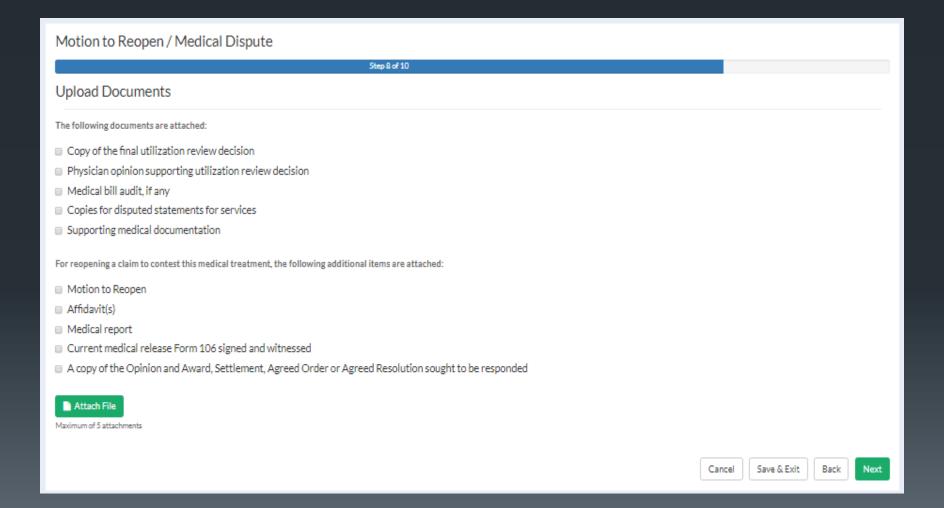

#### Step 9 requests certificate of service information.

| Motion to Reopen / Medical Dispute                                                                                                    |         |         |                              |  |  |
|----------------------------------------------------------------------------------------------------|---------|---------|------------------------------|--|--|
| Step 7 of 10                                                                                                    |         |         |                              |  |  |
| Certificate of Service                                                                                                    |         |         |                              |  |  |
| I cartify the original of the foregoing document was filed with the Department of Workers' Claims, 657 Chamberlin Avenue, Frankfort, Kentucky 40605 by either U.S. Mail or electronically through the Department of Workers' Claims Litigation Management System and copies served on the persons or entities given below: |         |         |                              |  |  |
| Attorney for Employer or Insurance Carrier, if applicable:                                                                                                    |         |         |                              |  |  |
|                                                                                                    | Name    |         |                              |  |  |
|                                                                                                    | Address |         |                              |  |  |
|                                                                                                    |         |         |                              |  |  |
|                                                                                                    | City    | State V | Postal Code                  |  |  |
|                                                                                                    |         | •       |                              |  |  |
| Employer or insurance Carr                                                                                                    |         |         |                              |  |  |
|                                                                                                    | Name    |         |                              |  |  |
|                                                                                                    | Address |         |                              |  |  |
|                                                                                                    |         |         |                              |  |  |
|                                                                                                    | City    | State V | Postal Code                  |  |  |
|                                                                                                    |         | ,       |                              |  |  |
| Other Parties, If applicable:                                                                                                    |         |         |                              |  |  |
|                                                                                                    | Name    |         |                              |  |  |
|                                                                                                    |         |         |                              |  |  |
|                                                                                                    | Address |         |                              |  |  |
|                                                                                                    |         |         |                              |  |  |
|                                                                                                    | City    | State V | Portal Code                  |  |  |
|                                                                                                    |         |         |                              |  |  |
| Special Fund, Yappiicable:                                                                                                    |         |         |                              |  |  |
|                                                                                                    | Name    |         |                              |  |  |
|                                                                                                    |         |         |                              |  |  |
|                                                                                                    | Address |         |                              |  |  |
|                                                                                                    |         |         |                              |  |  |
|                                                                                                    | City    | State   | Postal Code                  |  |  |
|                                                                                                    |         | ▼       |                              |  |  |
|                                                                                                    |         |         | Cancel Save & Edit Back Next |  |  |

## Step 10 collects additional submission info and an electronic signature.

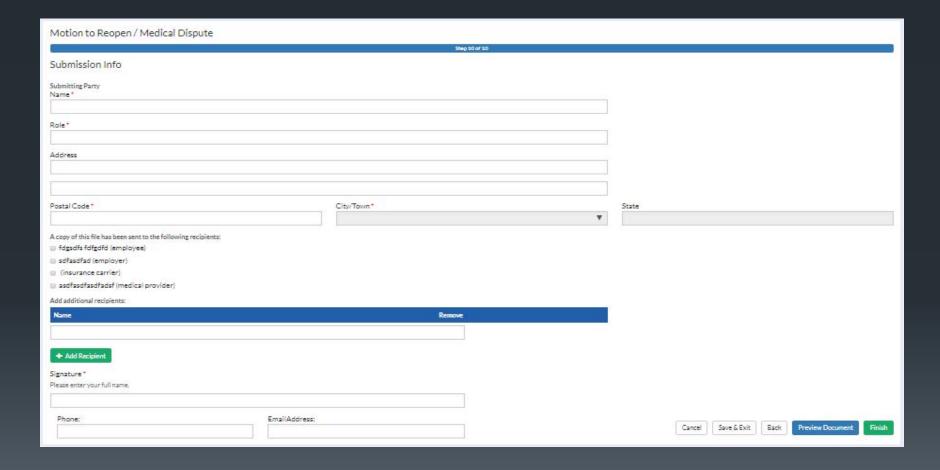

## Settlement Agreements

Kentucky Department of Workers' Claims

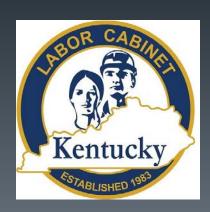

Please Note that we are only accepting settlement agreements on paper at this time.

A solution is in the works and will be implemented soon but for now, keep sending in your settlement agreements on paper!

You can use the process described in the next few slides to fill out a settlement agreement form that can be printed and sent in to DWC.

To file a settlement agreement, select the nature of injury under the "File an Agreement" section of the submit a filing page and click "Continue to Form."

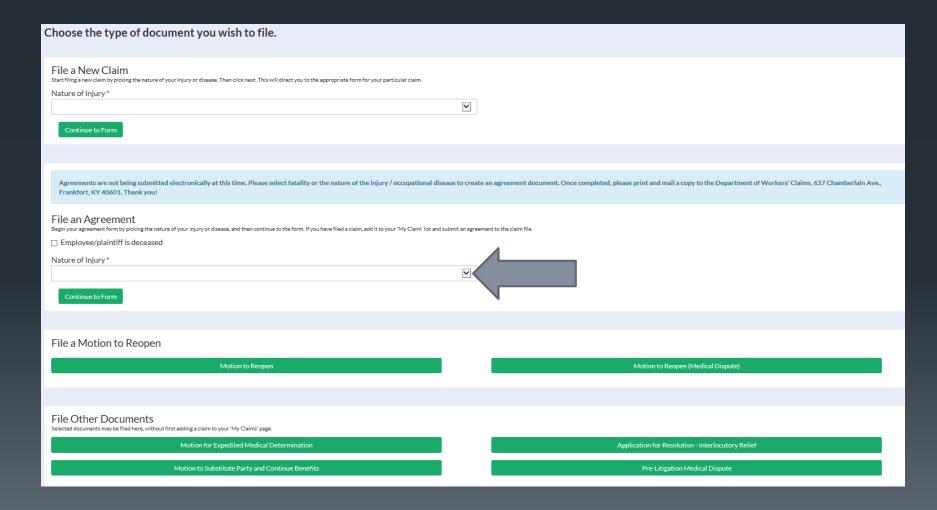

#### Step 1 of the form collects personal information from the plaintiff.

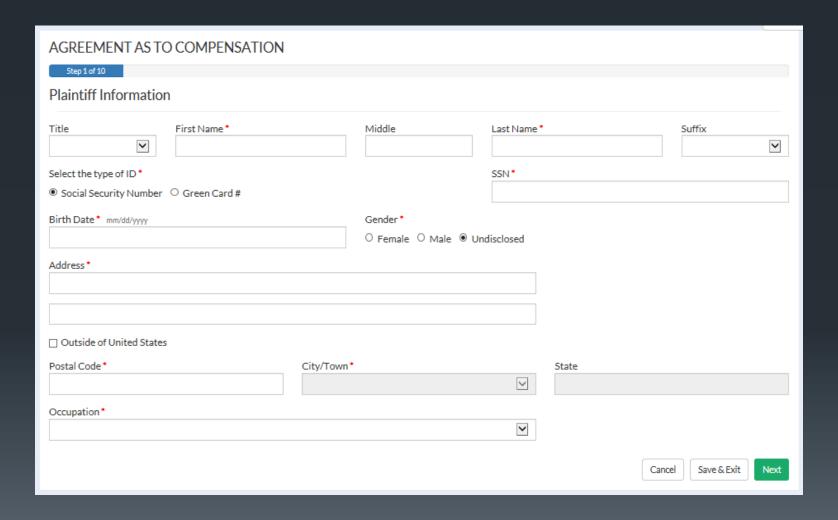

#### Step 2 collects defendant information.

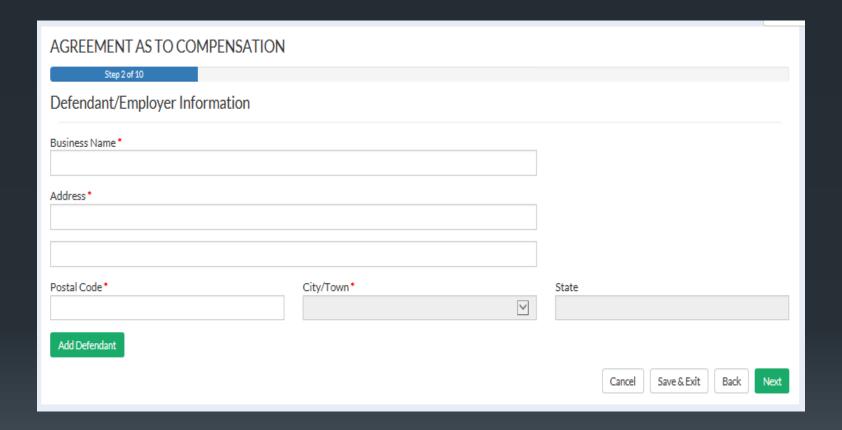

#### Step 3 prompts the user for insurance information if any.

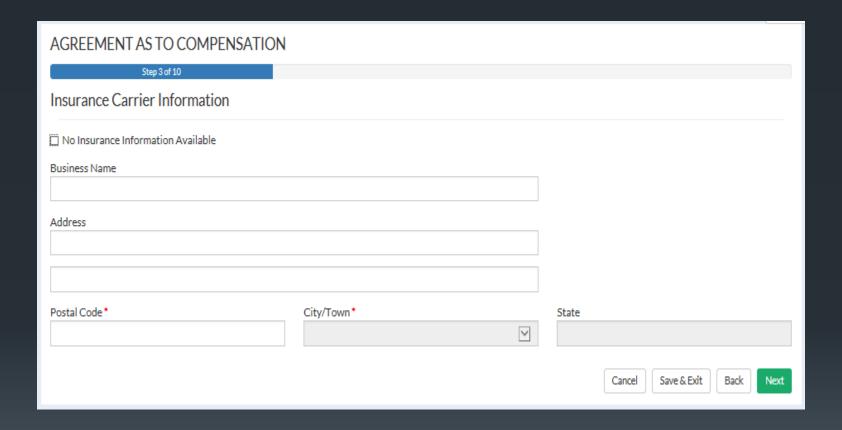

#### Step 4 requires information of the nature of injury.

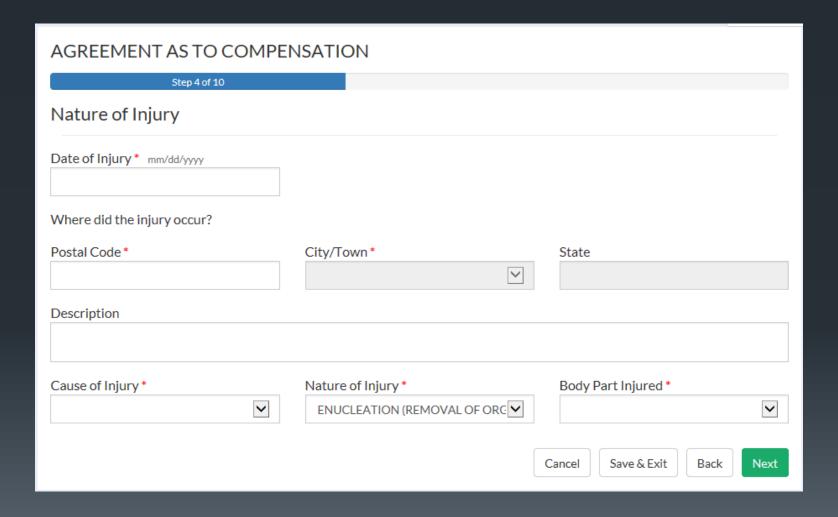

#### Step 5 collects medical information – expenses and impairments.

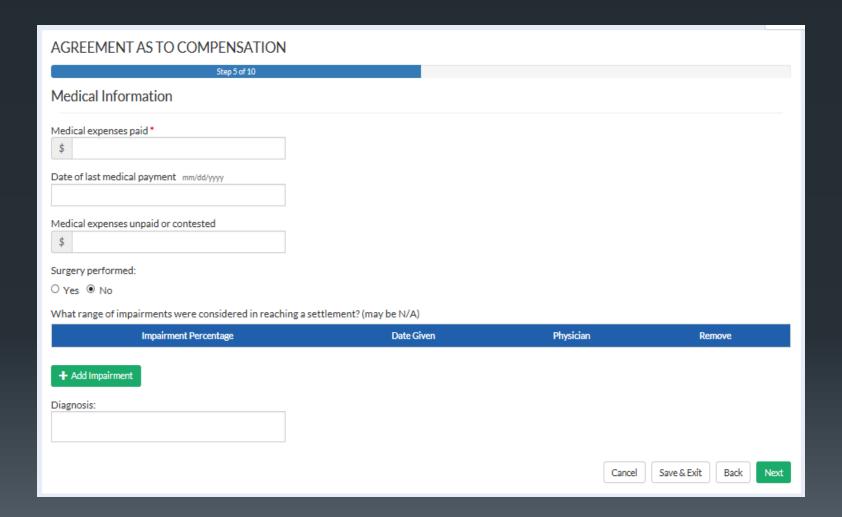

Clicking the "Add New Impairment" button pops open the screen below where information for each impairment can be entered.

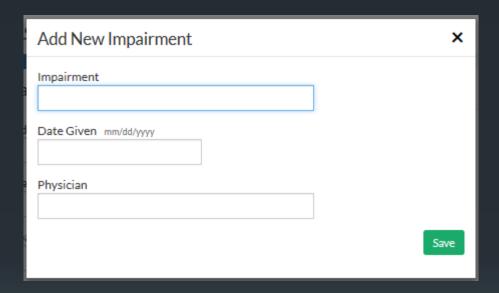

#### Step 6 collects work and wage information about the plaintiff.

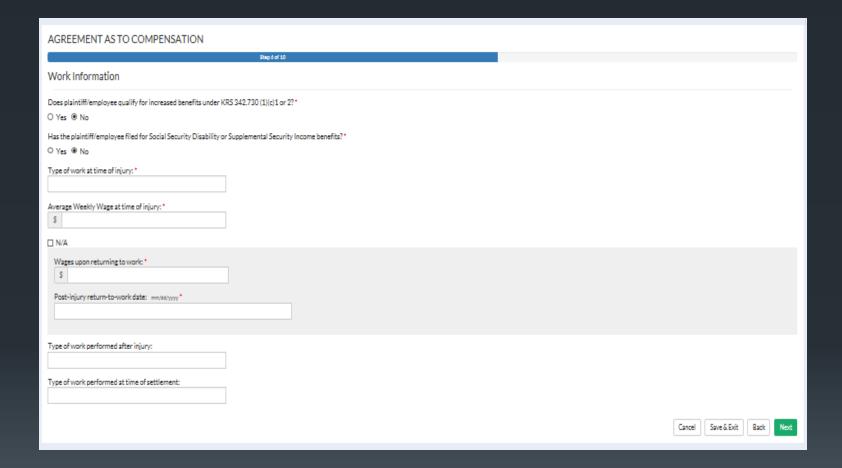

Benefit and Settlement Information is collected in Step 7. The popup screens for Disability Payment, Benefit Calculation and Settlement Term Entry are shown on the next 3 slides.

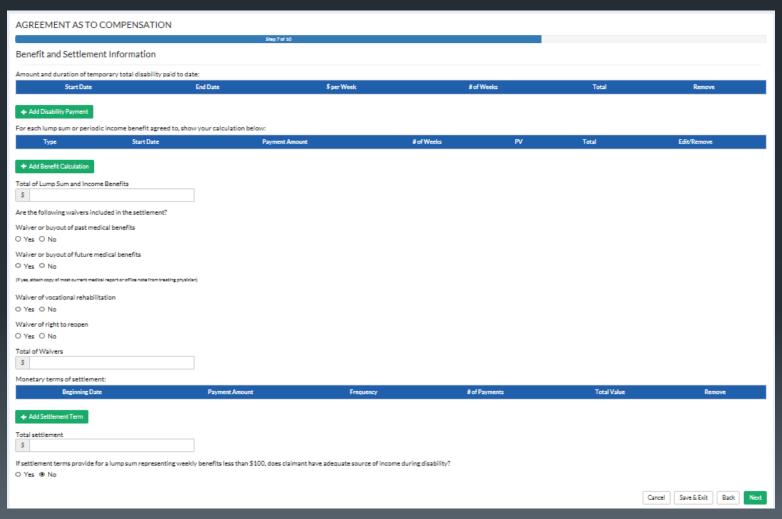

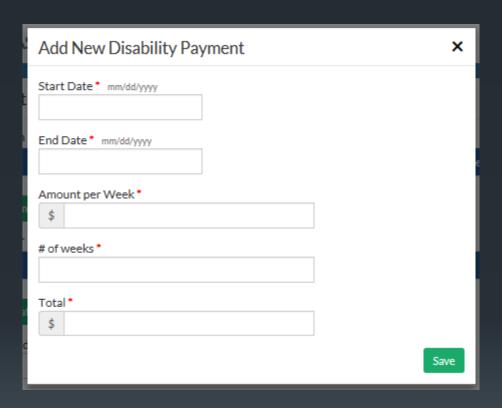

| Add New Benefit Calculation | ×                                             |  |  |  |  |  |
|-----------------------------|-----------------------------------------------|--|--|--|--|--|
| Payment Schedule *          | Weekly Payment Rate *                         |  |  |  |  |  |
| Responsible Party *         | Impairment Rating * %                         |  |  |  |  |  |
| Payment Frequency           | Grid Factor *                                 |  |  |  |  |  |
| Beginning Date mm/dd/yyyy   | Multiplier*                                   |  |  |  |  |  |
|                             | Payment Amount                                |  |  |  |  |  |
|                             | Number of weeks (for periodic income benefit) |  |  |  |  |  |
|                             | Present value (for lump                       |  |  |  |  |  |
|                             | sum payments)                                 |  |  |  |  |  |
|                             | Total \$                                      |  |  |  |  |  |
|                             | Save                                          |  |  |  |  |  |

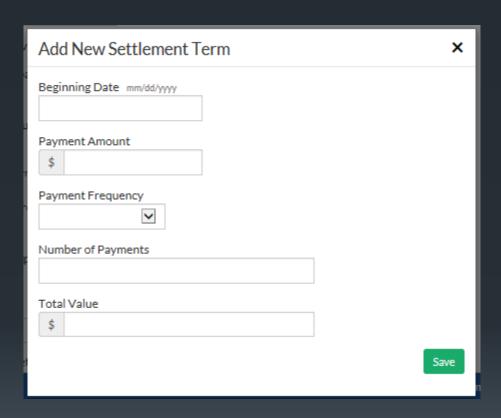

### Step 8 allows the user to add any additional information they may have regarding the settlement.

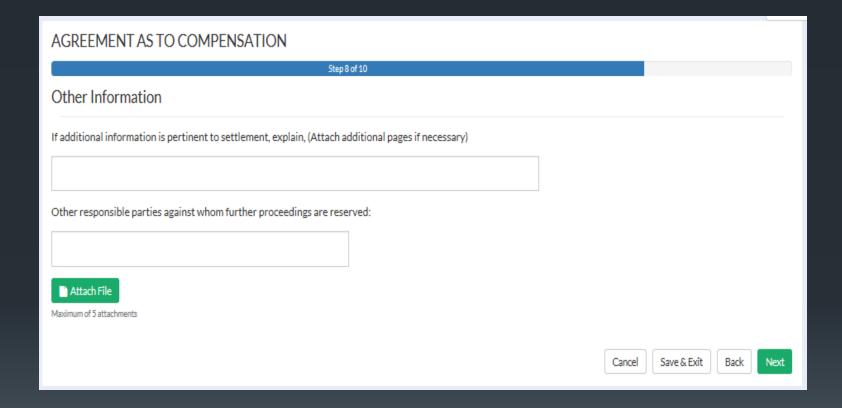

### Step 9 prompts the user to attest to whether or not they are represented by counsel.

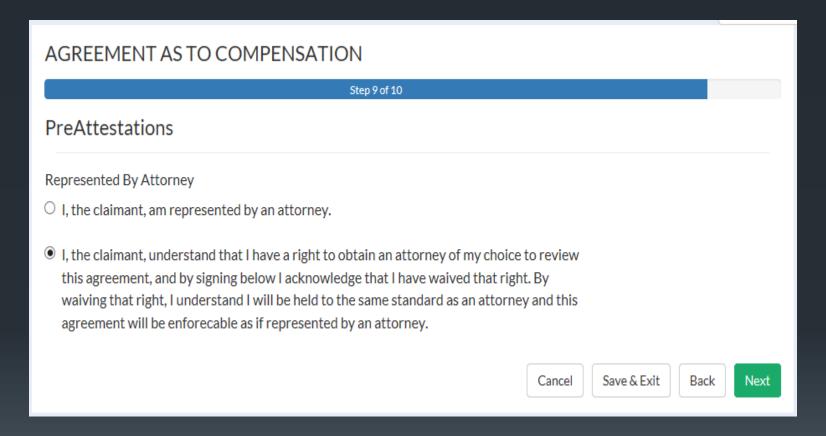

The final step collects information about parties and capturing an electronic signature attesting to the accuracy of the information contained in the form. The user may view and save a copy of the completed form by clicking "Preview Document." Clicking the finish button will submit the document to the Department of Worker's Claims.

| AGREEMENT AS TO COMPENSATION                                                                                   |                      |                          |                        |     |                   |        |                 |        |
|----------------------------------------------------------------------------------------------------|----------------------|--------------------------|------------------------|-----|-------------------|--------|-----------------|--------|
| Step 10 of 10                                                                                                  |                      |                          |                        |     |                   |        |                 |        |
| Attestations                                                                                                   |                      |                          |                        |     |                   |        |                 |        |
| Parties to this agreement:                                                                                     |                      |                          |                        |     |                   |        |                 |        |
| Attorney or representative of claimant                                                                         |                      | 1                        |                        |     |                   |        |                 |        |
| Attorney or representative of employer                                                                         |                      |                          |                        |     |                   |        |                 |        |
|                                                                                                    |                      |                          |                        |     |                   |        |                 |        |
| Other participating parties:                                                                                   |                      |                          |                        |     |                   |        |                 |        |
| Name                                                                                                    | Role                 |                          |                        |     |                   |        |                 |        |
|                                                                                                    |                      |                          |                        |     |                   |        |                 |        |
|                                                                                                    |                      |                          |                        |     |                   |        |                 |        |
|                                                                                                    |                      |                          |                        |     |                   |        |                 |        |
| By entering your name below, you are confirming under penalty of perjury the accuracy of this form. That it ac | ccurately represents | the agreement entered in | to by the parties abov | /e. |                   |        |                 |        |
| This form prepared and submitted by: •                                                                         |                      |                          |                        |     |                   |        |                 |        |
|                                                                                                    |                      |                          |                        |     |                   |        |                 |        |
| (by enbering your name in the field above, you are providing your electronic signature)                        |                      |                          |                        |     |                   |        |                 |        |
| Relationship to injured worker: *                                                                              |                      |                          |                        |     |                   |        |                 |        |
|                                                                                                    |                      |                          |                        |     |                   |        |                 |        |
|                                                                                                    |                      |                          |                        |     | Cancel Save & Exi | Back P | review Document | Finish |

## Submitting Motions, Notices and Briefs

Kentucky Department of Workers' Claims

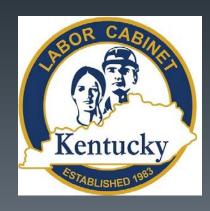

Document submission is a huge benefit of the LMS system. Using this feature allows almost instantaneous feedback. Submitting a document to a claim in the system allows the document to be displayed immediately under the documents tab on the claim detail screen.

Alternatively, once an ALJ issues an order, it can be immediately reviewed on the LMS system.

By filing documents electronically, resource usage and postage are reduced.

Submit a document to an established claim in LMS through the claim detail screen by clicking on the file document button. All of the documents in this portion of the presentation are submitted in this way.

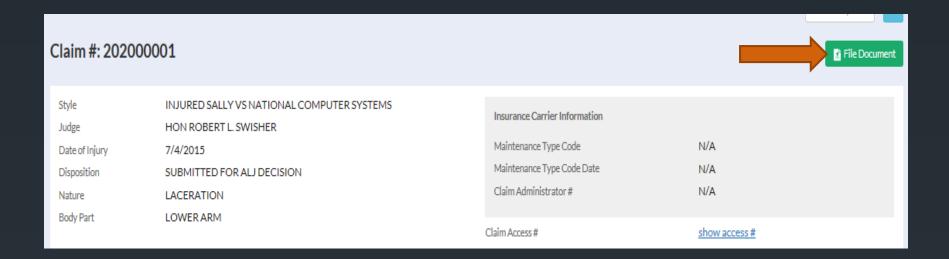

To file a motion for extension of time select "Motion" from the available document categories and "Extension of Time" from document types.

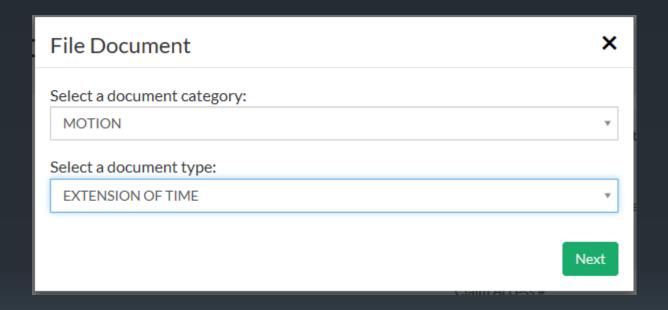

On the next screen the user will enter the date they are requesting for extension and their role in the claim.

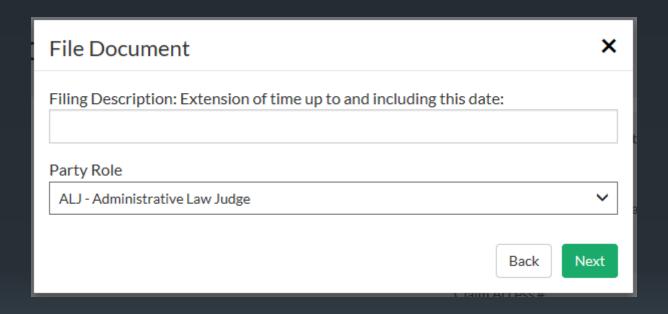

By clicking the Select a File button below, the user will be prompted to select a file from their computer to attach to the Motion for Extension of Time. Please note that the file must be in PDF or .jpg format and may not be more than 20 MB in size. Once the file has been attached, clicking the Finish button will submit the document to DWC.

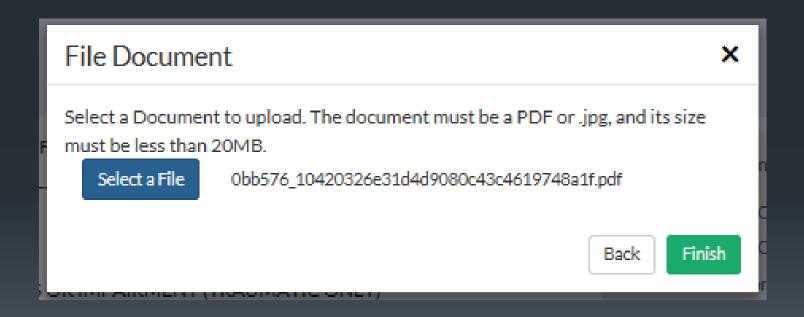

To file a Medical Report, select Other Pleadings from the available document categories, then select Notice of Medical Report Filed as the document type. Please note that medical report submissions are limited by statute to two per claim.

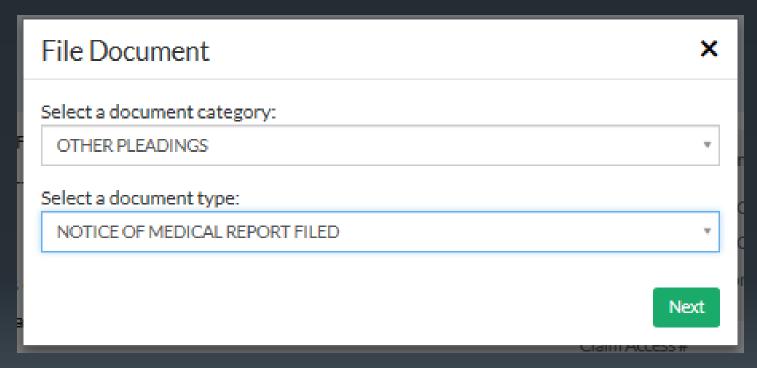

Enter the name of the report into the first field of this window and choose the appropriate party role.

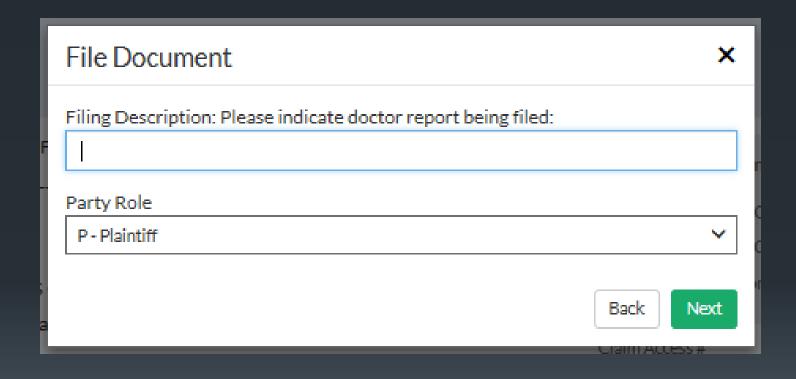

By clicking the Select a File button below, you will be prompted to select a file from your computer to attach to the Notice of Medical Report Filed. Please note that the file must be in PDF or .jpg format and may not be more than 20 MB in size. Once the file has been attached, clicking the Finish button will submit the document to DWC.

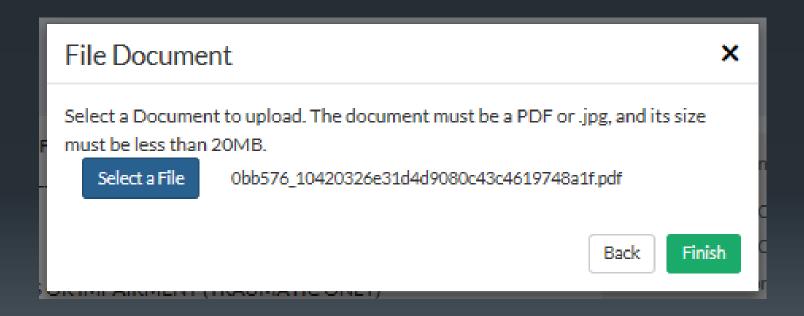

To file a brief select "Other Pleadings" from the available document categories. Select "Brief" from the available document types.

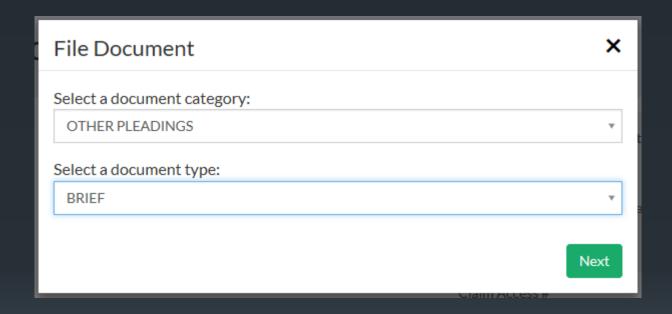

Next the user is prompted to indicate the type of brief being filed and supply their role in the claim.

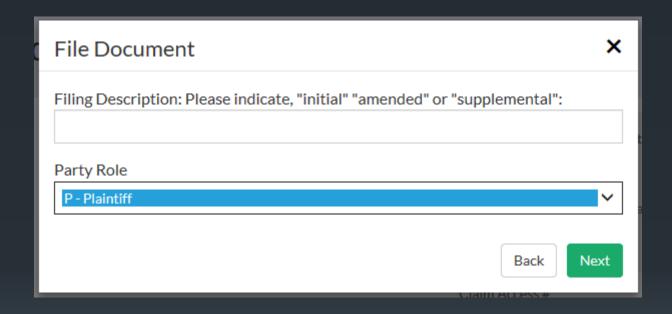

By clicking the Select a File button below, you will be prompted to select the Brief file from your computer to attach. Please note that the file must be in PDF or .jpg format and may not be more than 20 MB in size. Once the file has been attached, clicking the Finish button will submit the document to DWC.

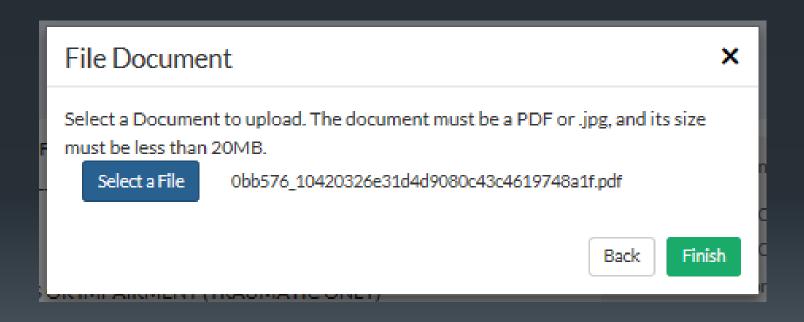

Kentucky

# Appealing to the Workers' Compensation Board – Notices, Motions, and Briefs

Kentucky Department of Workers' Claims

To file a Notice of Appeal to the Workers' Compensation Board, select "Appeals – Other Filings" from document type.

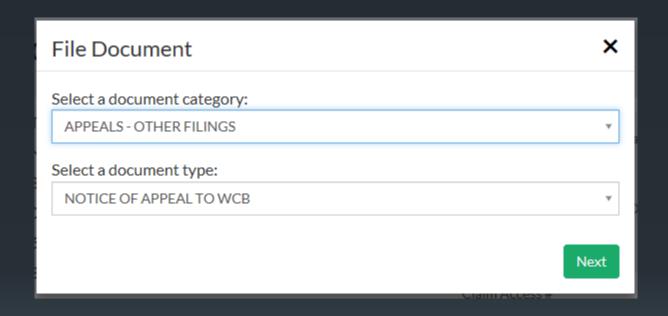

The next screen prompts the user for the date of the next work day and their role in the case.

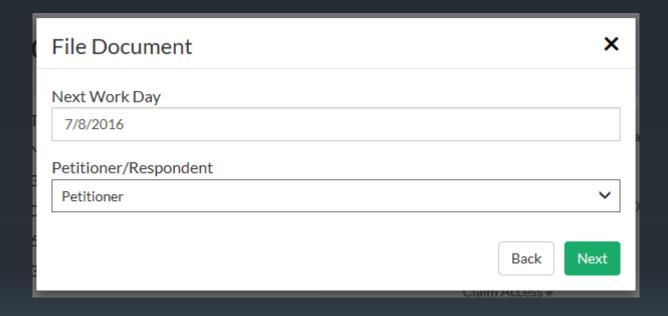

By clicking the Select a File button below, you will be prompted to select the Notice file from your computer to attach. Please note that the file must be in PDF or .jpg format and may not be more than 20 MB in size. Once the file has been attached, clicking the Finish button will submit the document to DWC.

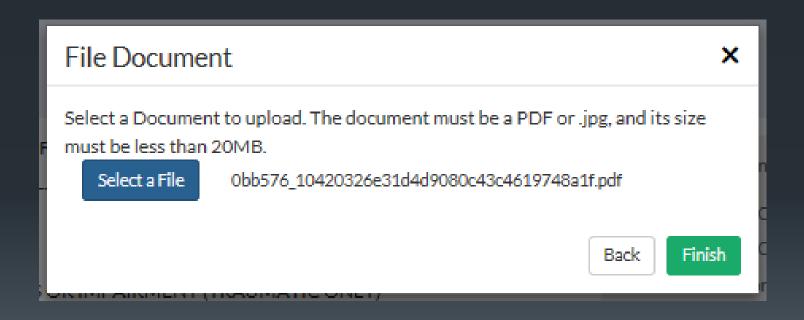

To file a Motion to Hold Appeal in Abeyance select "Appeals – Motions to WCB" from the available document categories and "Abeyance – Motion to Hold Appeal in Abeyance" from the available document types.

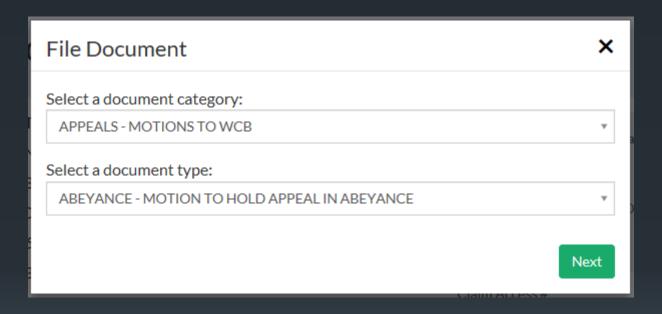

The next screen requires the user to select their role in the claim.

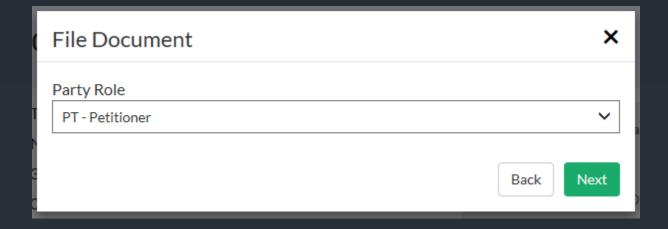

By clicking the Select a File button below, you will be prompted to select the Motion file from your computer to attach. Please note that the file must be in PDF or .jpg format and may not be more than 20 MB in size. Once the file has been attached, clicking the Finish button will submit the document to DWC.

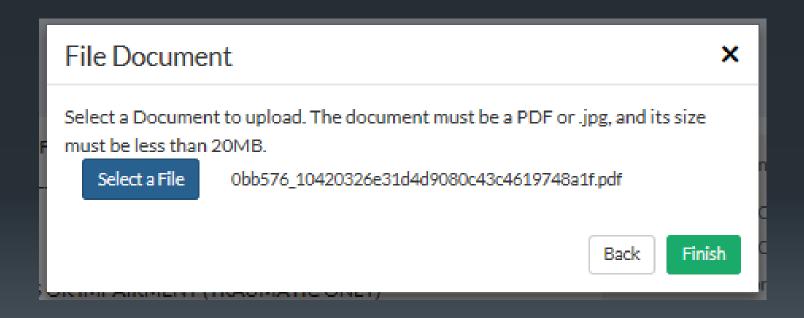

To file a Brief to the Workers' Compensation Board, select the "Appeals – Briefs to WCB" document category and the "Brief for Petitioner" document type.

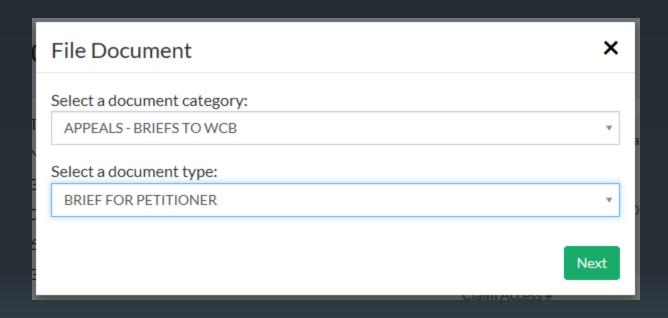

The user must next identify their role in the claim.

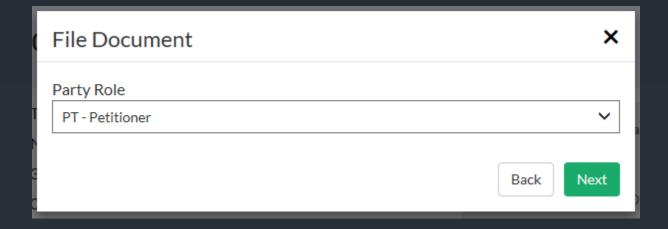

By clicking the Select a File button below, you will be prompted to select the Brief file from your computer to attach. Please note that the file must be in PDF or .jpg format and may not be more than 20 MB in size. Once the file has been attached, clicking the Finish button will submit the document to DWC.

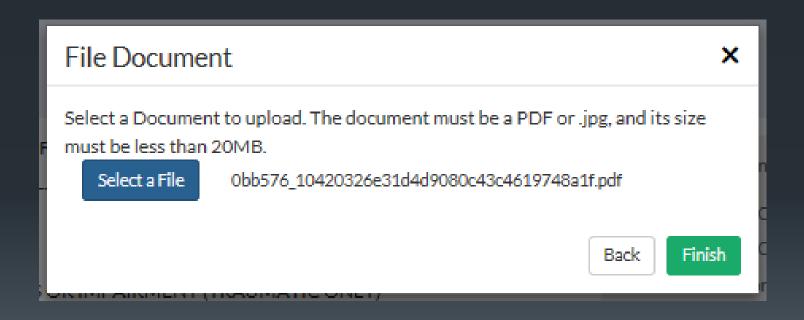

## THANK YOU!

QUESTIONS?

EMAIL: LABORKYWCLMS.TECHNICALSUPPORT@KY.GOV